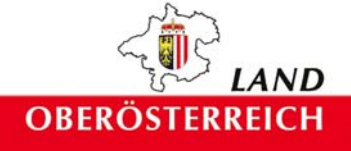

# Naturraumkartierung **Oberösterreich**

# Landschaftserhebung Haslach an der Mühl

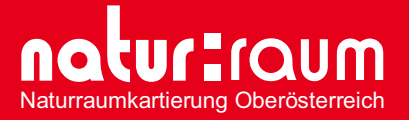

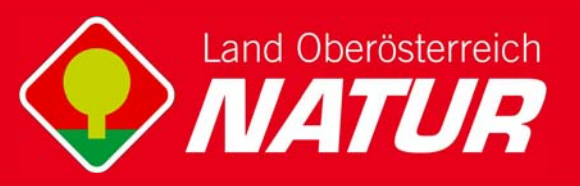

Endbericht

# **Naturraumkartierung Oberösterreich**

Landschaftserhebung Haslach an der Mühl

Endbericht

Kirchdorf an der Krems, 2006

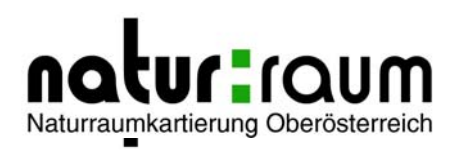

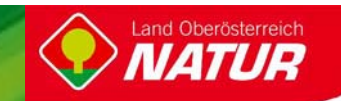

#### **Projektleitung Naturraumkartierung Oberösterreich:**

Mag. Kurt Rußmann

#### **Projektbetreuung Landschaftserhebungen:**

Mag. Günter Dorninger

#### **EDV/GIS-Betreuung**

Mag. Günter Dorninger

#### **Auftragnehmer:**

Natur Plan Dipl.-Ing. Olga Lackner Ingenieurbüro für Landschaftsplanung 4020 Linz, Fadingerstrasse 19

#### **Bearbeiter:**

DI Olga Lackner

im Auftrag des Landes Oberösterreich, Naturschutzabteilung – Naturraumkartierung OÖ

#### **Fotos der Titelseite:**

Foto links: Blick über die Große Mühl / Teilraum nördlich Haslach Foto rechts: Große Mühl

#### **Fotonachweis:** alle Fotos von Natur Plan

#### **Redaktion:**

Mag. Günter Dorninger, Mag. Kurt Rußmann

#### **Impressum:**

Medieninhaber: Land Oberösterreich Herausgeber: Amt der O ö. Landesregierung Naturschutzabteilung – Naturraumkartierung Oberösterreich 4560 Kirchdorf an der Krems Tel.: +43 7582 685 533 Fax: +43 7582 685 399 E-Mail: biokart.post@ooe.gv.at

Graphische Gestaltung: Mag. Günter Dorninger Herstellung: Eigenvervielfältigung

Kirchdorf a. d. Krems, Dezember 2006

© Alle Rechte, insbesondere das Recht der Vervielfältigung, Verbreitung oder Verwertung bleiben dem Land Oberösterreich vorbehalten

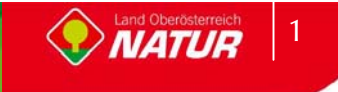

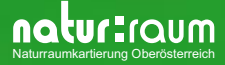

# **Inhaltsverzeichnis**

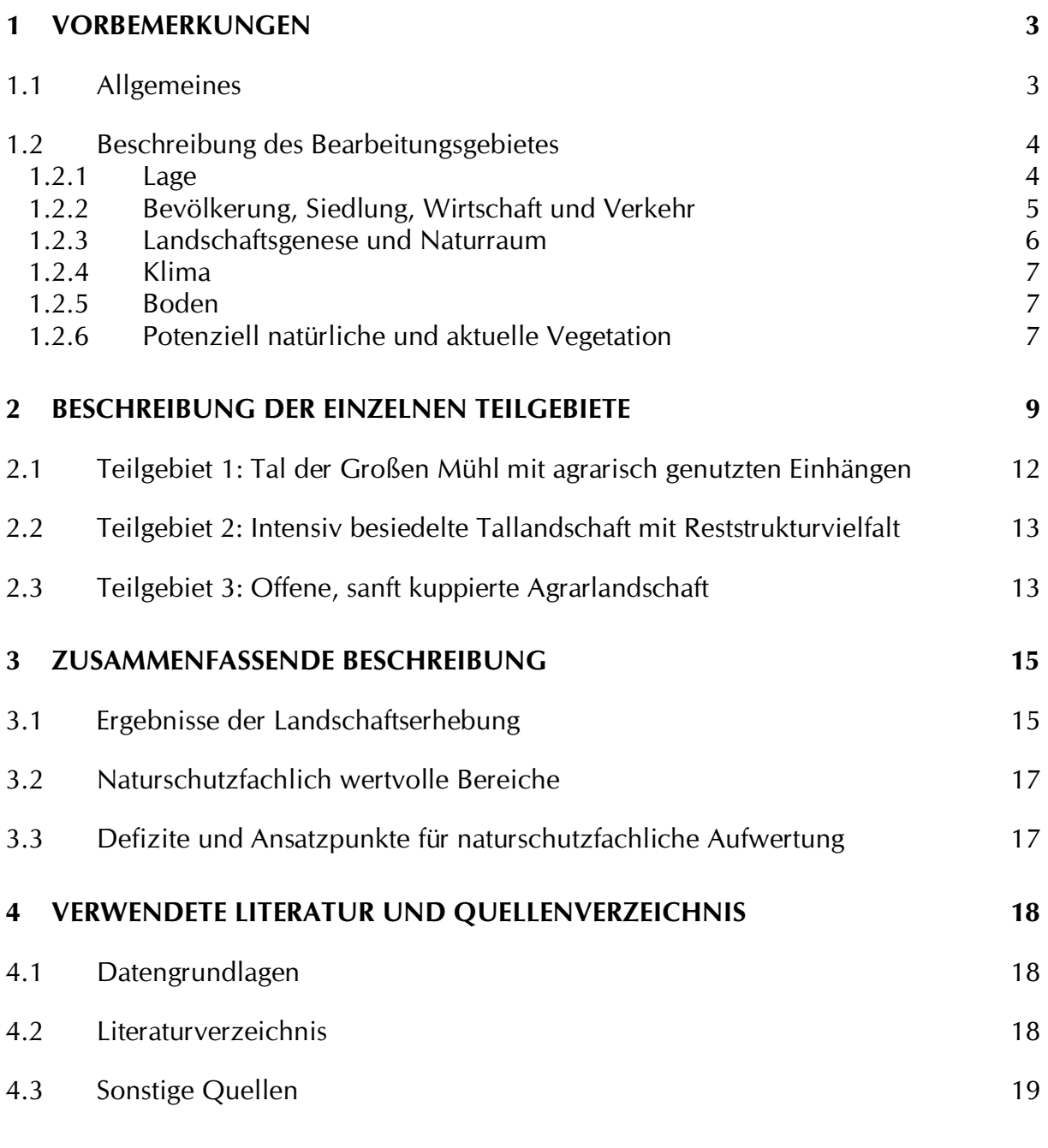

### **Anhang 1: Fotodokumentation**

### **Anhang 2: Beschreibung der Einzelflächen**

### **Anhang 3: Karten (1:5000)**

## **1 Vorbemerkungen**

## **1.1 Allgemeines**

Im Auftrag der Oö. Landesregierung, Naturschutzabteilung - Naturraumkartierung Oberösterreich, wird unter dem Titel "Naturraum, Naturraumkartierung Oberösterreich – Landschaftserhebung Oberösterreich" die in Oberösterreich vorhandene Ausstattung der Kulturlandschaft, mit naturräumlich relevanten Strukturelementen und Biotopen erhoben. Im Gegensatz zur Biotopkartierung erfolgt keine detaillierte Erhebung beschreibender Strukturmerkmale, Gefährdungen, Nutzungen, etc. Darüber hinaus gibt es auch keine tiefergehende Beschreibung der Einzelflächen im strukturökologisch-vegetationskundlichen Sinne. Die Landschaftserhebung gibt eine grobe und überblicksartige Darstellung der vorhandenen Landschaftselemente. Bestimmte Erhebungstypen werden über eine kurze Charakteristik beschrieben. Die Ergebnisse der Landschaftserhebung dienen als grundlegende Information für die Erarbeitung des Landschaftsleitbildes Oberösterreichs sowie für gutachterliche und planende Tätigkeiten von Behörden und anderen Planungsträgern. Bei konkreten Planungen sind jedoch aufbauend auf der Landschaftserhebung detailliertere Erhebungen durchzuführen.

Die Landschaftserhebung Oberösterreich soll gemeinsam mit der Biotopkartierung Oberösterreich als wesentlicher Bestandteil der Naturraumkartierung Oberösterreich mittelfristig den bedarf an landschaftsstruktureller und naturräumlicher Grundlageninformation für das gesamte Landesgebiet von Oberösterreich abdecken. Die Ergebnisse der Landschaftserhebung werden den Gemeinden zur Verfügung gestellt.

Die Landschaftserhebung basiert auf einer Auswertung aktueller digitaler Farb-Orthophotos und vorliegender Unterlagen und erfolgt im Erhebungs- und Ausgabemaßstab 1 : 5.000. Es erfolgt eine Befahrung des gesamten Gemeindegebietes, Begehungen werden jedoch auf ausgewählte Flächen beschränkt. Sie dienen insbesondere der Charakterisierung von Grünlandtypen sowie der Ansprache von Gehölzen. Bauland- und Siedlungsflächen sind nicht Gegenstand der Landschaftserhebung.

Das Ingenieurbüro Natur Plan Dipl.-Ing. Lackner wurde im April 2005 mit der Durchführung der Arbeiten zur Landschaftserhebung für die Gemeinde Haslach an der Mühl im politischen Bezirk Rohrbach beauftragt. Der Bearbeitungszeitraum erstreckte sich von Juli 2005 bis März 2006. Das Gemeindegebiet liegt im Projektgebiet 2005-01.

Gegenständlicher Bericht fasst die Ergebnisse der Landschaftserhebung der Gemeinde Haslach an der Mühl zusammen. Grundlegende Unterlagen für die Digitalisierung und Aufarbeitung der Daten wurden vom Auftraggeber bereitgestellt (vollständige Auflistung siehe Kap. 4). Als Basis für den Bericht dienen die bei der Landesregierung und Gemeinde erhobenen Pläne und Unterlagen wie z.B. der Flächenwidmungsplan sowie Informationen aus Recherchen im Internet.

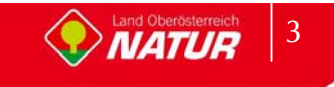

## **1.2 Beschreibung des Bearbeitungsgebietes**

#### **1.2.1 Lage**

Die Gemeinde Haslach an der Mühl liegt im oberen Mühlviertel am Zusammenfluss der Großen Mühl und der Steinernen Mühl am Südrand des Böhmerwaldes, östlich von Rohrbach. Bedeutsam ist auch die Nähe der Grenze zu Tschechien

Das Gemeindegebiet umfasst eine Gesamtfläche von 12,4 km².

Die Nord-Süd Ausdehnung beträgt 5,4 km, die Ost-West Ausdehnung 3,9 km. Der Hauptort Haslach liegt auf einer Seehöhe von 531 m Seehöhe. Die höchste Erhebung mit 752 m ist der der "Tanzboden" des Ekartsberges.

Die Geographischen Koordinaten sind 48° 34' 43" Breite und 14° 02' 07" Länge

Die Gemeinde liegt im politischen Bezirk Rohrbach und im Gerichtsbezirk Rohrbach.

Katastralgemeinde:

 $\bullet$ Haslach

Ortsteile der Gemeinde sind:

- $\bullet$ Felberau
- $\bullet$ Hartmannsdorf
- $\bullet$ Haslach an der Mühl
- -Jaukenberg
- $\bullet$ Neudorf

Nach der naturschutzfachlichen Raumgliederung Oberösterreichs liegt der nördliche Teil des Gemeindegebietes in der Raumeinheit "Südliche Böhmerwaldausläufer" und der südliche Teil in der Raumeinheit "Zentralmühlviertler Hochland".

Die Flächenverteilung (in km²) der Nutzungsklassen (Quelle: Statistik Austria 2001) gibt einen groben Überblick über die Ausstattung des Gemeindegebietes:

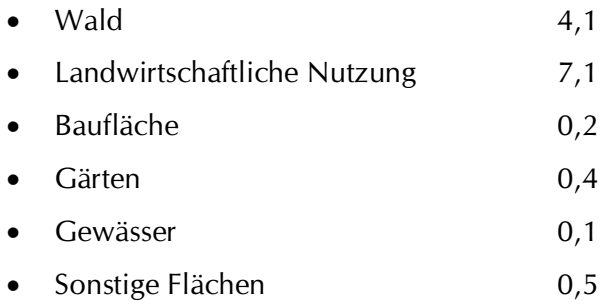

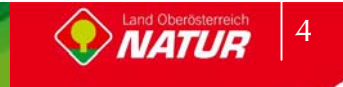

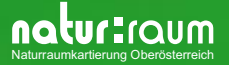

#### **1.2.2 Bevölkerung, Siedlung, Wirtschaft und Verkehr**

#### **Bevölkerung**

Die Gemeinde Haslach an der Mühl zählte 2001 2570 Einwohner mit einer Bevölkerungsdichte von 207.3 EW/km². 1991 wurden noch 2.529 Einwohner gezählt womit die Bevölkerungszahlen eine ansteigende Entwicklung zeigen. Es zeigt sich in der Statistik eine Abnahme der Geburtenzahl um 4,9% jedoch ein Anstieg durch Wanderung 6,6% ("002 zu 1991).

#### **Historischer Rückblick**

Ursprünglich war das Gebiet unter der Lehnshoheit der Passauer Bischöfe. 1231 wird Haslach in einem Vertrag als Landgericht angeführt, die Gründung des Ortes dürfte also bereits vorher erfolgt sein. 1427 und 1469 erfolgte die Zerstörung des Marktes durch die Hussiten. 1663 kaufte das Stift Schlägl Haslach von Passau und übernahm die Lehensherrschaft. Während der Napoleonischen Kriege mehrfach besetzt, gehört der Ort seit 1814 endgültig zu Oberösterreich. 1826 kam es zum größten Brand in der Geschichte Haslachs, von 144 Häusern des Marktes fielen 124 den Flammen zum Opfer. 1888 erhielt Haslach eine Bahnstation. Nach dem Anschluss Österreichs an das Deutsche Reich am 13. März 1938 gehörte der Ort zum "Gau Oberdonau". Nach 1945 erfolgte die Wiederherstellung Oberösterreichs.

#### **Siedlung**

Das Gebiet des Hauptortes Haslach an der Mühl weist eine sehr geschlossene Bebauungsstruktur auf die sich auf den Talraum der Großen und der Steinerenen Mühl erstreckt.

Der Siedlungsdruck konzentriert sich auf den zentralen und nördlichen Teil des Gemeindegebietes. Im südlichen Bereich finden sich auch kleinräumige Siedlungsstrukturen um Einzelgehöfte und um freistehende Weiler.

#### **Wirtschaft**

Der Ort Haslach an der Mühl im oberen Mühlviertel und seine Umgebung waren mehrere Jahrhundert ein wichtiges Zentrum für die Leinenindustrie und sind es teils noch heute.

Die hellblau leuchtenden Flachsfelder rund um Haslach gibt es nicht mehr. Wohl aber lebt die Webertradition weiter, und Haslach ist heute noch die »Textilmetropole« des Mühlviertels. Von den über zwanzig Textilbetrieben im Oberen Mühlviertel haben immerhin acht Betriebe ihren Standort in Haslach. Auch optisch fällt die Webereiindustrie in Haslach ins Auge. Die beeindruckenden Gebäude der Textilwerke Vonwiller und der Buntweberei Obermüller, an den Abbruch zum Tal der Großen Mühl hingebaut, lassen ahnen, welch hohen Stellenwert die Leinenweberei einst im Mühlviertel hatte.

Neben Industrie- und Gewerbebetrieben und einem Handwerksbetrieb, der Textilwerkstatt, gibt es hier seit über 100 Jahren die Webereifachschule, aus der gefragte Textiltechnikertinnen hervorgehen. Für die Größe des Ortes besitzt Haslach sehr viele sehenswürdige Museen. Neben einem Heimatmuseum, einem Kaufmannsmuseum, einem Nähmaschinenmuseum und einem Schulmuseum ist noch ein Webereimuseum sowie ein Museum für mechanische Musik zu finden.

33,1 % der Fläche sind bewaldet, 57,3% der Fläche sind landwirtschaftlich genutzt.

Da die Landwirtschaft einen Einfluss auf das Landschaftsbild der Gemeinde hat, wird im Folgenden die Struktur dieses Wirtschaftszweiges beschrieben:

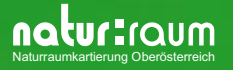

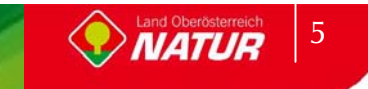

Die Agrarstatistik Bodennutzung weist im Jahr 1999 insgesamt 19 Haupterwerbsbetriebe und 38 Nebenerwerbsbetriebe aus. Die Betriebsformen sind mit 30 Futterbaubetrieben und 28 sonstigen Betrieben angegeben. Im Vergleich zu 1990 ist eine Zunahme der Haupterwerbsbetriebe von 17 (1990) auf 19 (1999) zu verzeichnen. Die Anzahl der Nebenerwerbsbetriebe fiel demgegenüber jedoch von 89 (1990) auf 86 (1995) und letztlich auf 38 (1999) drastisch ab.

Mit der Abnahme der Betriebe sinkt auch die Größe der landwirtschaftlichen Nutzfläche. Waren im Jahr 1990 insgesamt 564 ha als landwirtschaftliche Nutzfläche in der Agrarstatistik-Bodennutzung ausgewiesen, so verringerte sich diese Fläche bis zum Jahr 1995 auf 511 ha und bis zum Jahr 1999 auf 291 ha, wobei die Forstfläche im selben Zeitraum von 291 ha (1990) auf 432 ha (1995) anstieg bis 1999 auf 410 ha wieder leicht zurückging.

Das Dauergrünland entwickelte sich entsprechend der Betriebsabnahme mit 410 ha 1990 auf 388 ha 1995 und letztlich auf 361 ha 1999.

#### **Verkehr**

Die Erschließung von Haslach erfolgt überregional über die Rohrbacher Bundesstraße B127 Richtung Rohrbach oder über die Böhmerwald Bundesstrasse B38.

Ortsteile der Gemeinde sind: Felberau, Hartmannsdorf, Haslach an der Mühl, Jaukenberg, Neudorf.

Der Bahnhof Haslach leigt an der Großen Mühl im Südwesten des Gemeindegebietes an der Aigen-Schlägl-Bahnlinie.

#### **1.2.3 Landschaftsgenese und Naturraum**

Haslach liegt im Bereich des Überganges vom Böhmerwald in die offene Kulturlandschaft der Großen Mühltalung.

Die Landschaft wird durch kristallines Rumpfgebirge mit flachen, nur zum Böhmerwald-Hauptkamm hin ausgeprägteren Mittelgebirgsformen geprägt.

Das Landschaftsbild wird durch das Zusammentreffen der Großen Mühl mit der Steinernen Mühl bestimmt. Der im Bereich des Talbeckens des Zusammenflusses gelegene Ort Haslach ist von Mühlviertler Berglandschaft umgeben. Im Norden befinden sich der Jaukenberg und der Eckhartsberg mit dem Tanzboden als höchster Erhebung von 752m. Der südlich des Ortes Haslach gelegene Landschaftsraum bildet mit Erhebungen im Bereich von 600m eine sanfte Hügellandschaft.

Die geologische Einheit der Haslach zugeordnet wird ist das Kristalline Grundgebirge. Das dominante Gestein sind die älteren grobkörnigen Granite vom Typus Weinsberger Granit. Er gehört zu den ersten während der Gebirgsfaltung erstarrten Magmaserien und weist sich durch eine typische Grobkörnigkeit aus. Er bedingt einen unruhigen Landschaftscharakter mit raschem Wechsel von Kuppen und Senken und besitzt eine hohe Blockbildungskraft.

In Haslach findet sich auf engem Raum noch eine geologische Vielfalt mit Schiefergneis- und Perlgneisvorkommen.

Wesentliches Element des Naturraumes ist das Tal der Großen Mühl das als Naturschutzgebiet ausgewiesen ist.

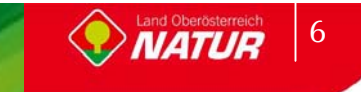

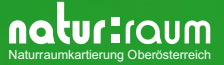

#### **1.2.4 Klima**

Haslach an der Mühl ist im Bearbeitungsgebiet jene Gemeinde mit dem geringsten Niederschlag (Quelle: Atlas von Oberösterreich).

Nachfolgend werden die Klimawerte der meteorologischen Messstation Rohrbach aus dem Hydrographischen Jahrbuch 2003 angegeben:

- $\bullet$ Jahresniederschlag 623 mm
- -Mittlere Jahrestemperatur 8,2°C (2003)
- $\bullet$ Mittlere Jännertemperatur -2,9°C (2003)
- $\bullet$ Mittlere Julitemperatur 18,6°C (2003)
- -Tage mit Schneedecke: 85 (2003)
- -Sonnenscheindauer: 2.243 Stunden (2003)

#### **1.2.5 Boden**

Der Bodentyp des Gemeindegebietes ist die silikatische Braunerde die sich auf den Graniten und Gneisen der Böhmischen Masse ausbildet. Es handelt sich um leichte bis sehr leichte Böden deren Bonität von der Tiefgründigkeit und der Wasserversorgung abhängen. Die unterschiedliche Körnung der Ausgangsgesteine (grob bis fein) entscheidet über Wasserzügigkeit oder Trockenheit des Standortes. Die Böden sind generell

nährstoffarm. Bei der Bodenart handelt es sich um einen lehmigen

Sand bzw. sandigen Lehm. Die Humusform der trockenen Standorte ist Moder , bei normalen Verhältnissen Mull.

im Talbereich entlang der Großen Mühl findet sich Gley der auch lokal im Bereich von Quellvernässungen, Gräben, Mulden und am Hangfuß vorkommt. Im Talbereich entlang der Steinernen Mühl, des Leitenmühlbaches und des Lanitzbaches findet sich Podsol.

#### **1.2.6 Potenziell natürliche und aktuelle Vegetation**

Das Aufnahmegebiet liegt im Wuchsgebiet 9.1(Quelle: BFW 2005) "Mühlviertel" in folgenden Höhenstufen:

- -Submontan 200 - 500 ( 700) m
- -Tiefmontan 500 - 800 ( 950) m
- -Mittelmontan (650) 800 - 1000 (1100) m
- -Hochmontan 1000 - 1200 (1300) m
- -Tiefsubalpin (1100) 1200 - 1378 m

Dieses Wuchsgebiet hat kühles, schwach boreal getöntes Klima, es ist niederschlagsreicher als das Waldviertel. Die Vegetationszeiten sind kühler und kürzer als in gleichen Höhenlagen des Alpenraums.

Die mittlere Lufttemperatur ist um 0,5 bis 1,0°C tiefer als in vergleichbaren Gebieten der Ostalpen, dadurch entsteht eine entsprechende Absenkung der Höhenstufen gegenüber den nördlichen Randalpen bis um 200/250 m, gegenüber den subkontinentalen Innenalpen bis um 350/450 m.

Das Wuchsgebiet 9.1 ist subherzynisches Fichten-Tannen-Buchen-Mischwaldgebiet. Auf reicher Braunerde (Hornblendegneis) reicht Buche bis in Hochlagen. Reichere, bindige Braunerden (Perlgneis) begünstigen die Tanne. In den tieferen Randlagen sind auch reiche (Eichen-)Buchen-Mischwaldgesellschaften entwickelt.

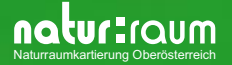

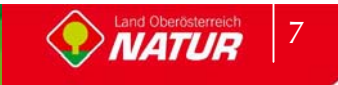

Natürliche Waldgesellschaften des Gemeindegebietes

- $\bullet$  Verbreitet sind anthropogene Fichten-Ersatzgesellschaften und besonders in den tieferen Lagen sekundäre Rotföhrenwälder.
- - In der submontanen Stufe findet sich Stieleichen-Hainbuchenwald (Galio sylvatici-Carpinetum) z.T. mit Traubeneiche, Buche an wärmebegünstigten Hängen auf reicheren Standorten.
- - Lindenmischwälder an Sonderstandorten in der submontanen Stufe. Schlucht-Lindenwald (Aceri-Carpinetum) mit Spitzahorn, Hainbuche an meist schattigen Hangschuttstandorten; Silikat-Block-Lindenwald (Poo nemoralis-Tilietum).
- - In der submontanen und tiefmontanen Stufe ist Buchenwald mit Tanne (Fichte, Eichen) vorherrschend. Hainsimsen-Buchenwald (Luzulo nemorosae-Fagetum) mit Rotföhre auf ärmeren, Waldmeister-Buchenwald (Asperulo odoratae-Fagetum) auf basen- und nährstoffreicheren Silikatstandorten.
- $\bullet$  Bodensaurer Rotföhrenwald (Dicrano-Pinetum) als kleinflächige Dauergesellschaft submontan bis tief-(-mittel)montan an flachgründigen Felskuppen; anthropogen entstanden (z.B. Streunutzung) oft auch an besseren Standorten.
- $\bullet$  In der submontanen bis tiefmontanen Stufe Eschen-Schwarzerlen-Auwälder an Bächen und Flüssen. Waldsternmieren-Schwarzerlenwald (Stellario nemori-Alnetum glutinosae) mit Bruchweide und Geißfuß (Aegopodium) auf Schwemmböden, Winkelseggen-Eschen-Schwarzerlenwald (Carici remotae-Fraxinetum) an quelligen Stellen (Gleyböden).
- $\bullet$ Auwaldreste mit Grauerle (Alnetum incanae).
- $\bullet$  Laubmischwälder mit Esche, Bergahorn, Spitzahorn, Bergulme und Buche an frisch-feuchten (Schutt-)-Hängen in luftfeuchtem Lokalklima (Grabeneinhänge, Schluchten). Z.B. Bingelkraut-Ahorn-Eschenwald (Mercuriali-Fraxinetum) und Geißbart-Ahornwald (Arunco-Aceretum) submontan-mittelmontan; Hochstauden-Ulmen-Bergahornwald (Ulmo-Aceretum) hochmontan (Böhmerwald).
- $\bullet$  Fichten-Tannen-Buchenwald (Leitgesellschaft) in der mittel-hochmontanen Stufe. Vorwiegend Wollreitgras-Fichten-Tannen-Buchenwald (Calamagrostio villosae-(Abieti- )Fagetum) auf ärmeren Standorten. Auf basen- und nährstoffreicheren Silikatstandorten (Weinsberger Granit) Quirlzahnwurz-Fichten-Tannen-Buchenwald (Dentario enneaphylli- (Abieti-)Fagetum mit Kleeschaumkraut (Cardamine trifolia) und Quirl-Weißwurz (Polygonatum verticillatum). Degradation der Bodenvegetation zum Astmoos-Heidelbeer-Drahtschmiele-Typ ist jedoch auch dort möglich.
- $\bullet$  Montane Fichten- und Fichten-Tannenwälder als edaphisch oder lokalklimatisch bedingte Dauergesellschaften. Waldschachtelhalm-Tannen-Fichtenwald (Equiseto sylvatici-Abietetum) auf vernäßten Flachhängen (Gleystandorte, "Fichten-Au"), Peitschenmoos-Tannen-Fichtenwald (Mastigobryo-Piceetum) mit Torfmoos auf anmoorigen Standorten, oft in Inversionslagen; Blockflur-Fichtenwald, Moorrand-Fichtenwald.
- $\bullet$  Auf Torfböden (Hochmoore) Fichten-Rotföhrenwald (Vaccinio uliginosi-Pinetum sylvestris) sowie Latschen-, Spirken- und Moorbirken-Bestände.

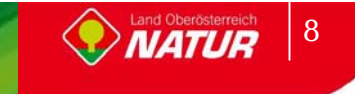

# **2 Beschreibung der einzelnen Teilgebiete**

Die Zielsetzung der Landschaftserhebung entsprechend erfolgte für das Gemeindegebiet von Haslach eine Untergliederung des Gemeindegebiets in drei Teilgebiete. Die Gliederung erfolgt auf Grundlage der Landschaftsgenese, der geologischen Formation und unterschiedlicher Nutzungsintensitäten.

#### **Teilgebiet 1: Tal der Großen Mühl mit agrarisch genutzten Einhängen**

Das Teilgebiet 1 umfasst den Talraum der Großen Mühl in Nord-Süd-Ausdehnung.

#### **Teilgebiet 2: Intensiv besiedelte Tallandschaft mit Reststrukturvielfalt**

Das Teilgebiet 2 liegt nach der naturschutzfachlichen Raumgliederung in der Raumeinheit "Südliche Böhmerwaldausläufer" und umfasst den umfasst den dicht verbauten Talbereich der Steinernen Mühl bis zum nördlichen Ekhartsberg mit geschlossener Waldfläche.

#### **Teilgebiet 3: Offene, sanft kuppierte Agrarlandschaft**

 Das Teilgebiet 2 liegt nach der naturschutzfachlichen Raumgliederung in der Raumeinheit "Zentralmühlviertler Hochland" und umfasst den südlichen, vorrangig landwirtschaftlich geprägten Landschaftsraum.

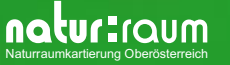

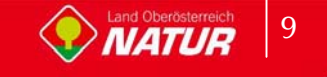

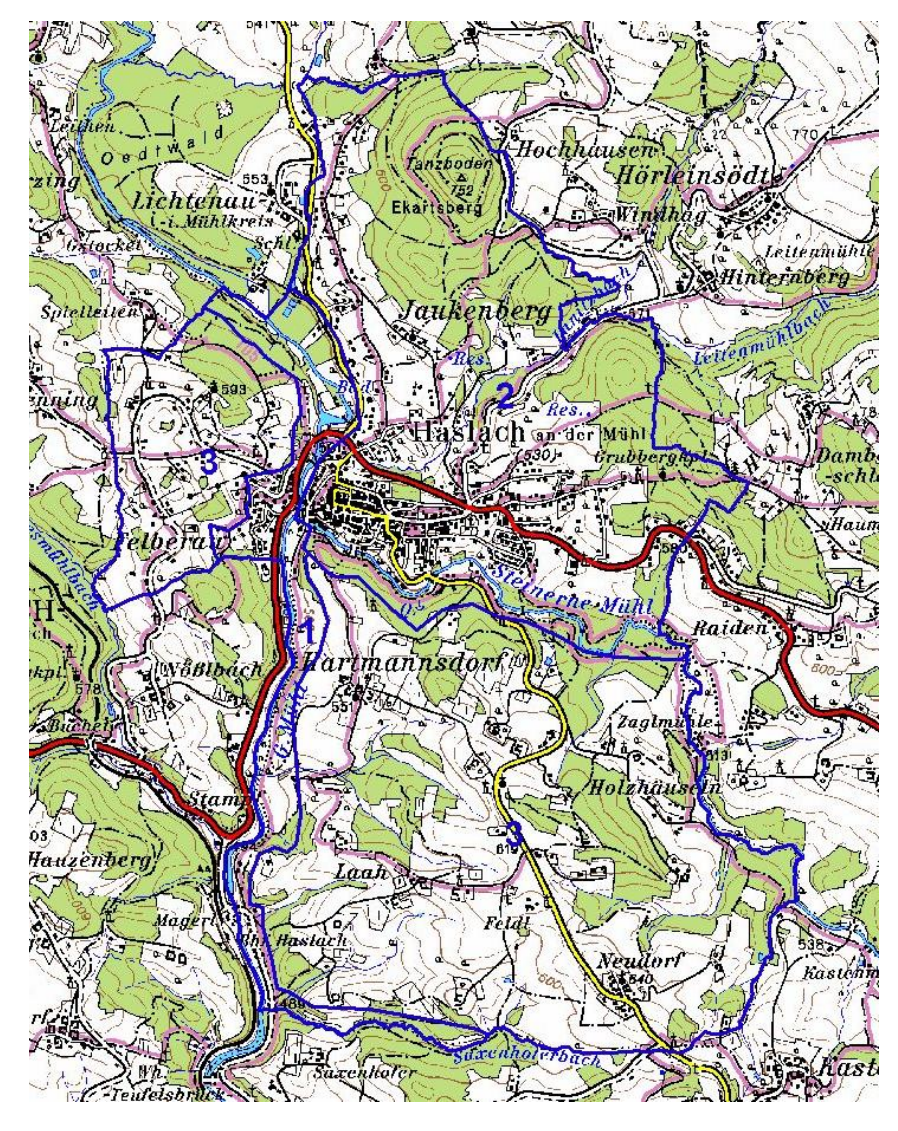

Abb. 1: Übersicht Erhebungsgebiet mit Abgrenzung der Teilgebiete und ÖK50

Teilgebiet 1: Tal der Großen Mühl mit agrarisch genutzten Einhängen Teilgebiet 2: Intensiv besiedelte Tallandschaft mit Reststrukturvielfalt Teilgebiet 3: Offene, sanft kuppierte Agrarlandschaft

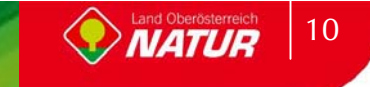

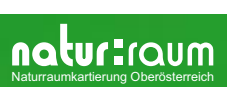

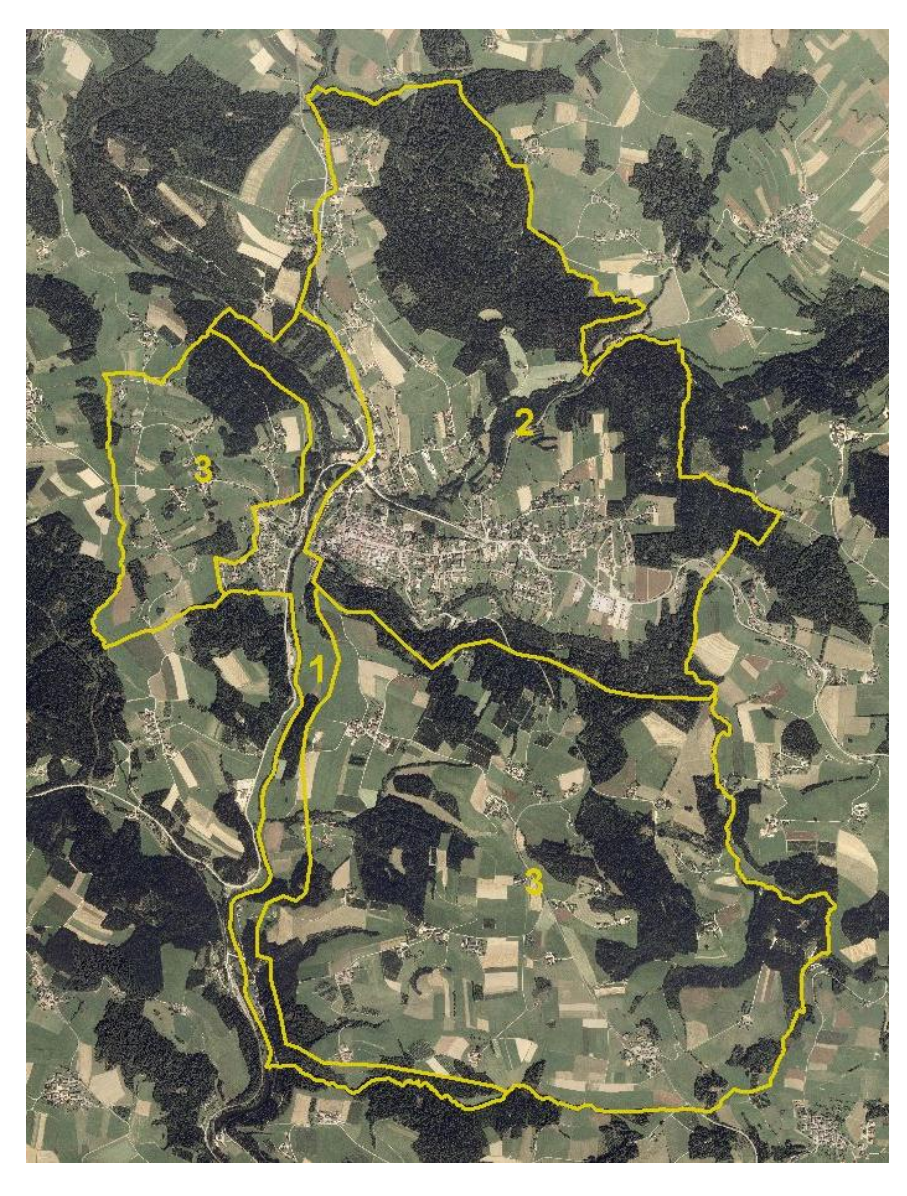

Abb. 2: Übersicht Erhebungsgebiet mit Abgrenzung der Teilgebiete und Orthophotos

Teilgebiet 1: Tal der Großen Mühl mit agrarisch genutzten Einhängen Teilgebiet 2: Intensiv besiedelte Tallandschaft mit Reststrukturvielfalt Teilgebiet 3: Offene, sanft kuppierte Agrarlandschaft

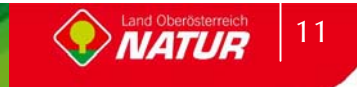

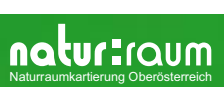

## **2.1 Teilgebiet 1: Tal der Großen Mühl mit agrarisch genutzten Einhängen**

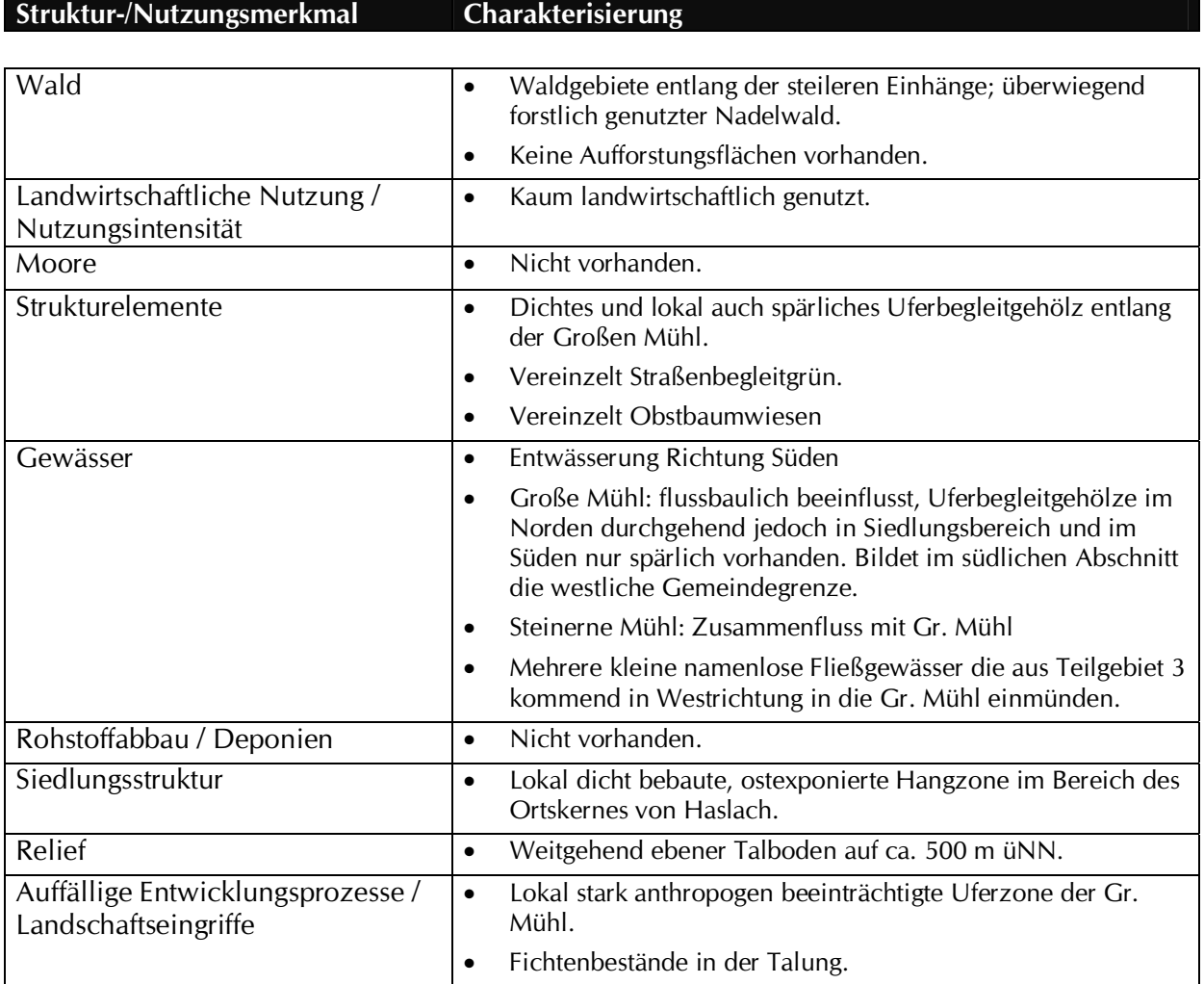

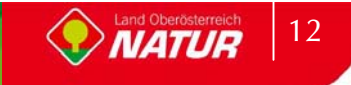

## **2.2 Teilgebiet 2: Intensiv besiedelte Tallandschaft mit Reststrukturvielfalt**

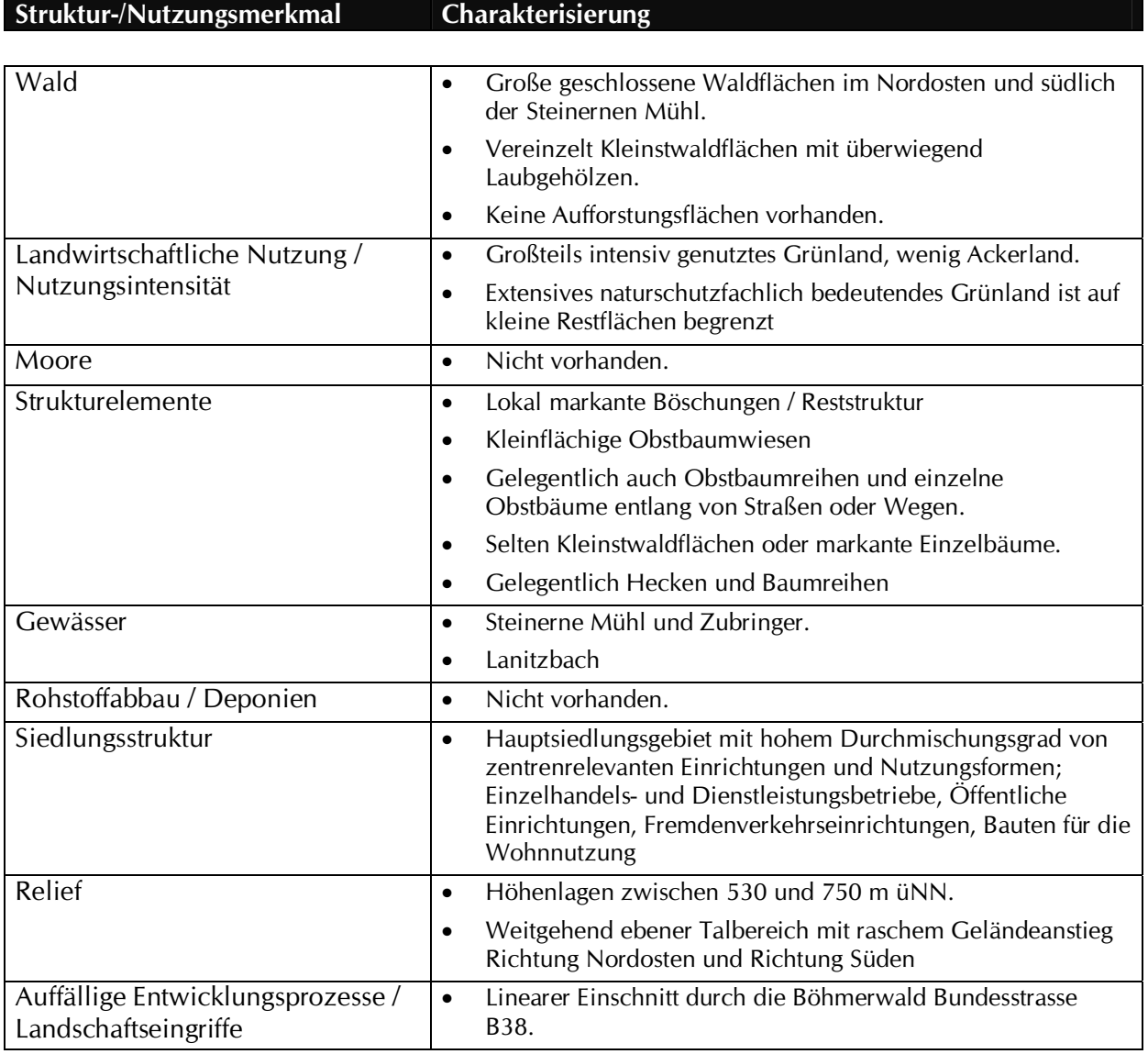

## **2.3 Teilgebiet 3: Offene, sanft kuppierte Agrarlandschaft**

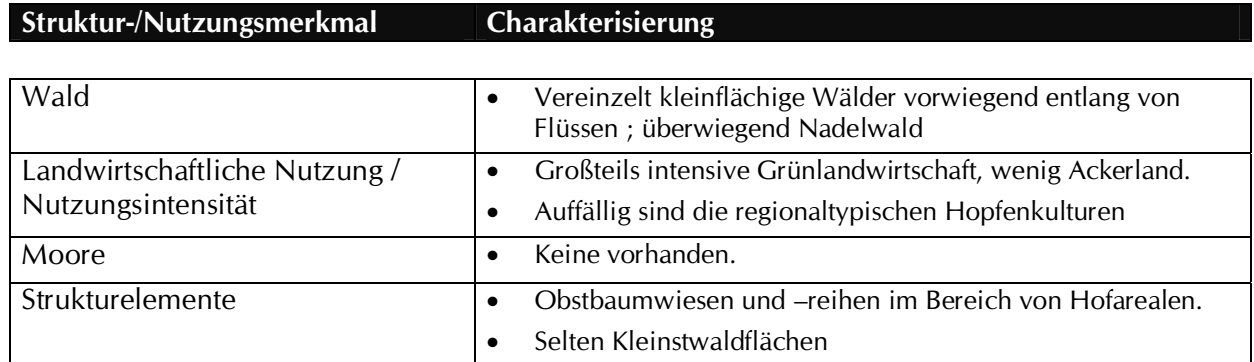

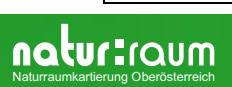

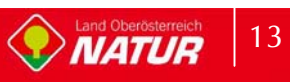

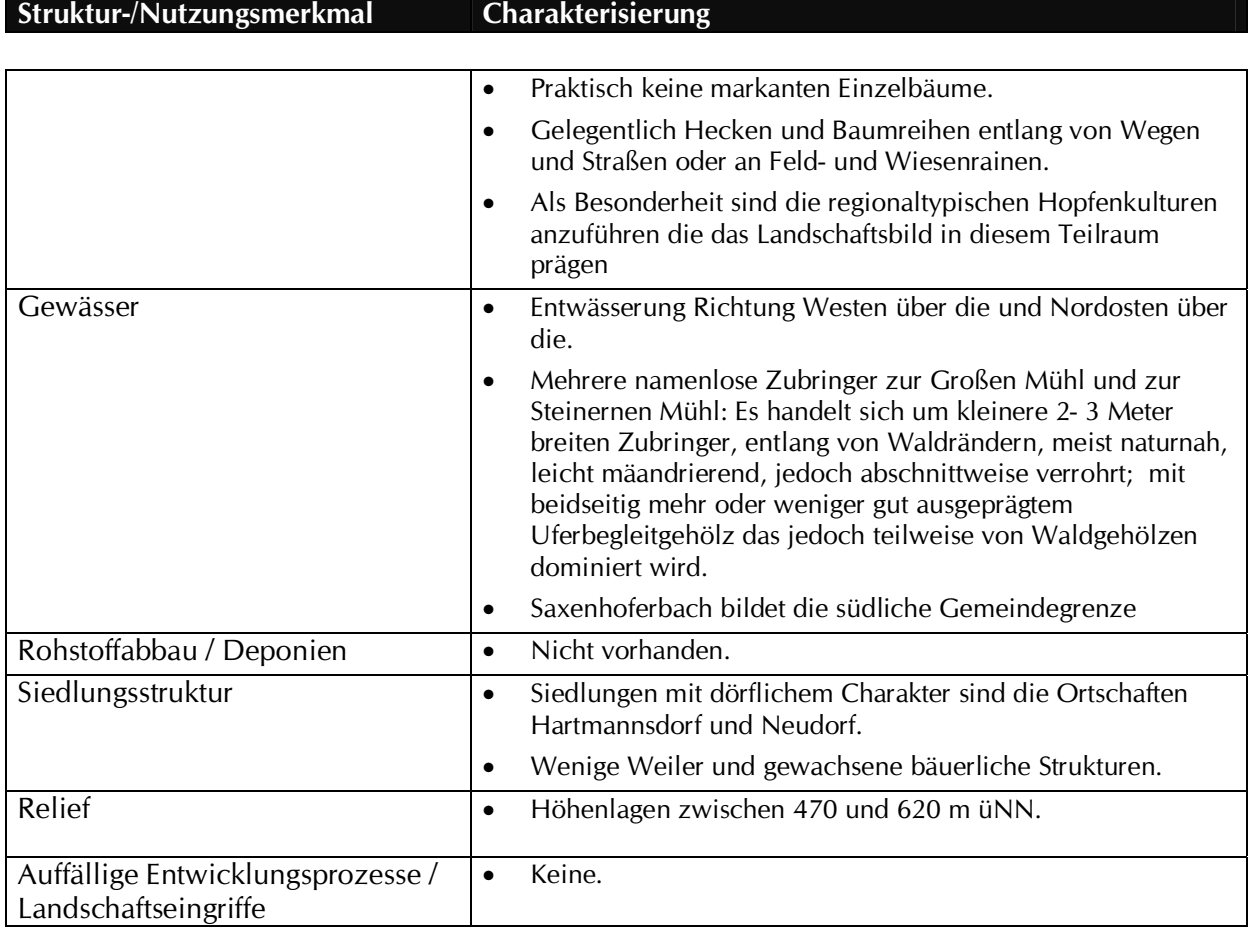

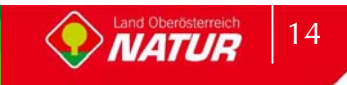

## **3 Zusammenfassende Beschreibung**

## **3.1 Ergebnisse der Landschaftserhebung**

Die Landschaft der Gemeinde Haslach an der Mühl wird vom Zusammenfluss der Großen Mühl und der Steinernen Mühl geprägt. Der Talraum unterliegt einem hohen Siedlungsdruck mit Ausbau der randlichen Infrastruktur (Gewerbegebiete).

Im Süden dominiert die intensive Landwirtschaft. Wenige Reststrukturelemente tragen zur Gliederung der Landschaft bei.

Kleinflächige Obstwiesen findet man fast ausschließlich im Bereich von Gehöften. Sie nehmen einen Anteil von 0,91% der Landschaft ein.

Kleinstwaldflächen oder markante Einzelbäume sind selten. Sie umfassen nur 0,11% der Landschaft. Strukturgebende Landschaftselemente finden sich hauptsächlich im besiedelten Talbereich.

Aufforstungen finden sich nur vereinzelt im Bereich von Randstrukturen. Die Wälder werden von Fichten dominiert und weisen nur geringe randliche Vielfalt auf. Nadelwälder nehmen einen Anteil von 34,04% ein, Laub-Nadelmischwald von 1,99% und Laubwälder nehmen mit 0,88% einen sehr geringen Anteil an der Landschaft ein.

Die Ufer der Gewässer sind häufig im Waldbestand wo sie keine entsprechende Artengarnitur ausbilden.

Die Besiedlung erfolgte vorrangig im Talbereich, nur vereinzelte Siedlungen mit Dorfcharakter finden sich um Hofareale.

Die folgenden Tabellen und Diagramme geben einen zusammenfassenden Überblick über die prozentuelle Flächenverteilung und Flächengrößen der erhobenen Bestandestypen in Relation zur gesamten Gemeindefläche.

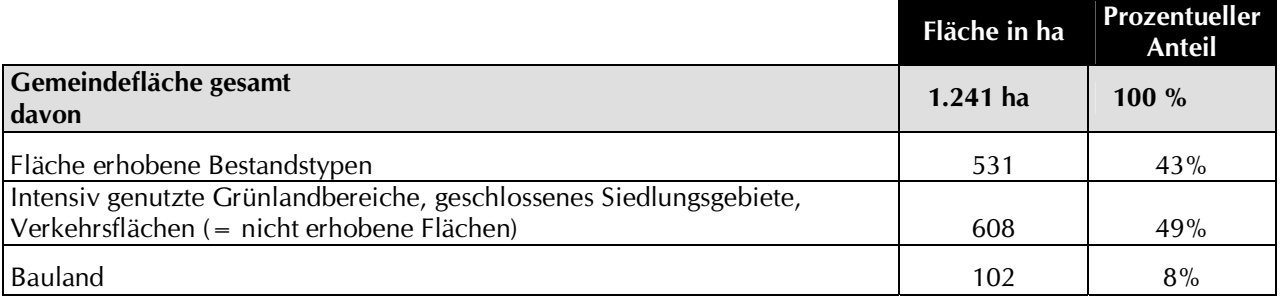

Tab. 1 Flächengrößen und prozentuelle Flächenverteilung der erhobenen Bestandestypen bzw. der nicht erhobenen Flächen in Relation zur gesamten Gemeindefläche

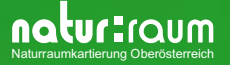

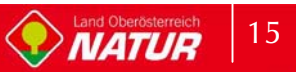

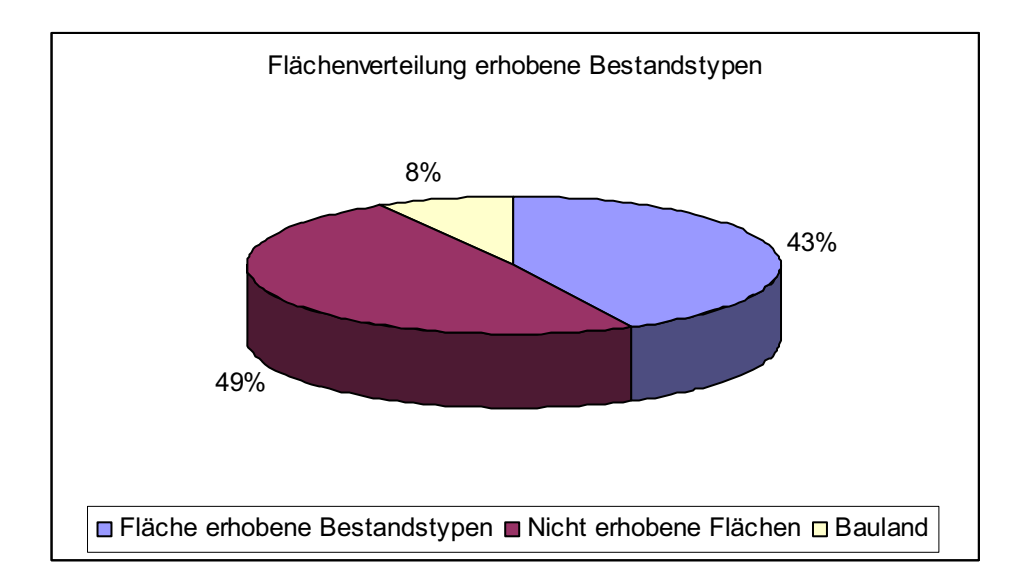

Abb. 3 Prozentueller Anteil der erhobenen Bestandestypen am gesamten Gemeindegebiet

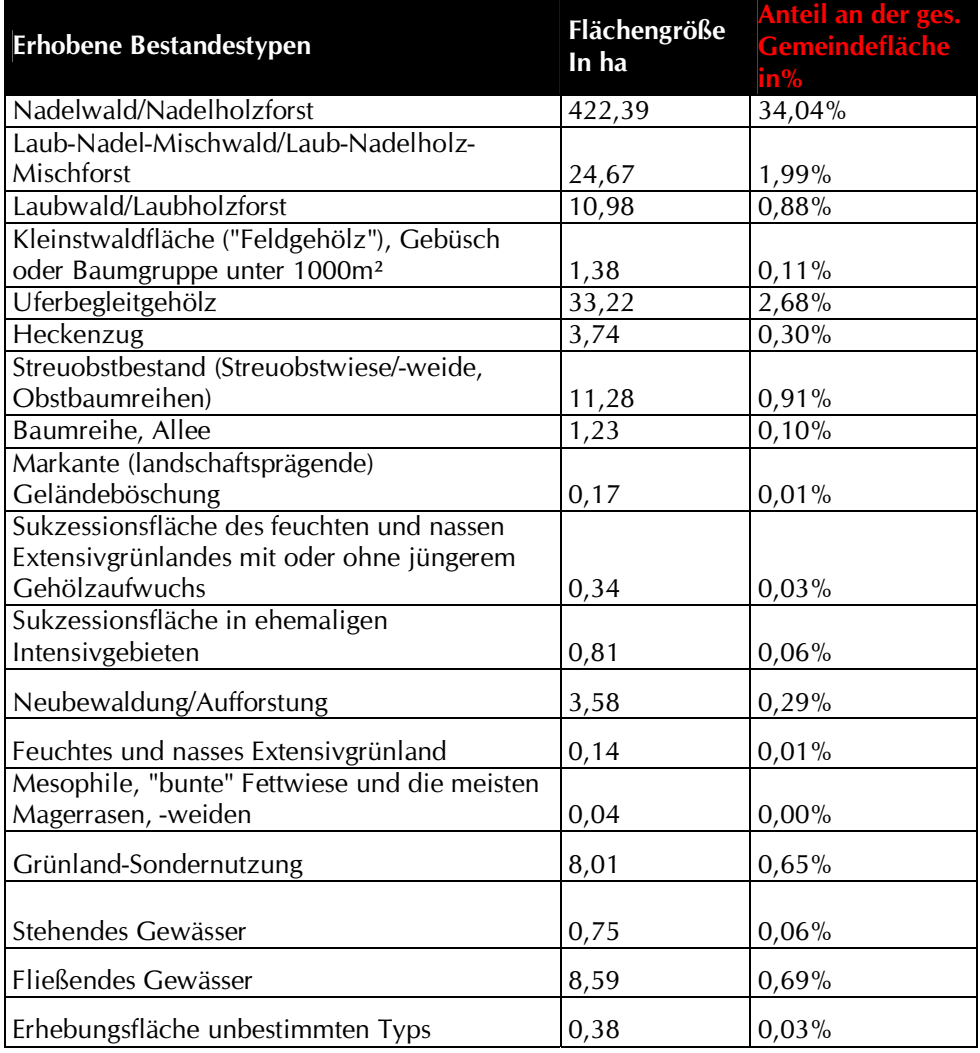

Tab. 2 Darstellung der Flächenverteilung und -größen der erhobenen Bestandestypen in Relation zur gesamten Gemeindefläche

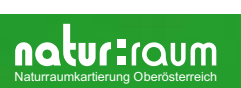

## **3.2 Naturschutzfachlich wertvolle Bereiche**

In der zum Großteil intensiv landwirtschaftlich genutzten Gemeinde finden sich nur im Talraum der Großen und der Steinernen Mühl naturschutzfachlich wertvolle Bereiche. An der Steinernen Mühl befindet sich der Geschützte Landschaftsteil Welset Püret.

Der besiedelte Talraum weist noch eine Vielzahl von Landschaftselementen auf, welche hohe Biotopvielfalt in den Naturhaushalt einbringen. Kleinstwaldflächen und Einzelbäume finden sich auch hauptsächlich in diesem Bereich.

## **3.3 Defizite und Ansatzpunkte für naturschutzfachliche Aufwertung**

Ansatzpunkte für naturschutzfachliche Entwicklung liegen zum Teil in der ökologischen Aufwertung der Fließgewässer, welche einen hohen Wert hinsichtlich Biotopverbund in der Kulturlandschaft besitzen. Die Entwicklung durchgängiger Uferbegleitgehölze sollte dabei ebenso Ziel sein wie die Extensivierung von landwirtschaftlichen Begleitflächen.

Weiteres Potential liegt in der Extensivierung landwirtschaftlicher Nutzflächen. Hierbei sollte vor allem den Randzonen Augenmerk geschenkt werden. Sowohl Waldränder als auch Gewässerbegleitzonen können ein hohes Maß an Biodiversität (Artenvielfalt) ausbilden. Aber auch Siedlungsränder können durch Schaffung von Pufferzonen bei entsprechender Gestaltung eine Bereicherung für den Naturhaushalt darstellen, aber auch den Druck der Siedlung auf die unmittelbare Kulturlandschaft etwas abfedern und gleichzeitig Freiraum für die Siedlungen anbieten.

Die Umwandlung naturferner Waldbestände kann ebenfalls zur ökologischen Entwicklung des Naturhaushaltes genutzt werden indem in Nadelholzreinbeständen eine Umwandlung in Mischkulturen angestrebt wird.

Auffällig ist das Defizit an Stillgewässern im Gemeindegebiet von Haslach. Durch gezielte Anlage von Feuchtbiotopen<sup>1</sup> können Trittsteine im Biotopverbund gelegt werden.

Auch die Anlage von standorttypischen Hecken als belebende Strukturelemente im südlichen Landschaftsteil kann einen Beitrag zur Schaffung eines Biotopverbundsystems leisten.

Zusammenfassend sind folgende Maßnahmen besonders zielführend:

- $\blacktriangleright$ Erhalt der naturschutzfachlich wertvollen Strukturen.
- $\blacktriangleright$ Aufwertung der Uferzone der Gr. Mühl.
- $\blacktriangleright$ Umwandlung der Fichtenbestände im Talraum in Mischkulturen.
- $\blacktriangleright$ Entwicklung extensiv genutzter Randzonen
- $\blacktriangleright$ Anlage von Hecken und Teichen

<sup>&</sup>lt;sup>1</sup> Die Anlage von Biotopen wie Teiche und Heckenbegründungen werden vom Land Oberösterreich gefördert

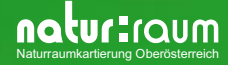

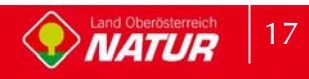

# **4 Verwendete Literatur und Quellenverzeichnis**

## **4.1 Datengrundlagen**

#### **Vom Auftraggeber beigestellte Daten**

- $\bullet$  Farb-Orthophotos im Triangulierungsblattschnitt 1:5000, Bildflug: 16.08.2001 und 08.07.2002 (© Land Oberösterreich)
- Digitale ÖK50 (kartographisches Modell KM50) im Blattschnitt TB20000 (© Bundesamt für Eich- und Vermessungswesen)
- Gemeindegrenzen aus der Digitalen Katastralmappe, Stand 06-2003 (© Bundesamt für Eichund Vermessungswesen)
- Digitale Katastralmappe, Stand 06-2003 (<sup>©</sup> Bundesamt für Eich- und Vermessungswesen)
- $\bullet$  10m Höhenschichtlinien generiert aus dem Digitalen Höhemodell (© Bundesamt für Eichund Vermessungswesen)
- $\bullet$ Digitales Landschaftsmodell - Gewässernetz (© Bundesamt für Eich- und Vermessungswesen)
- - Naturschutzfachliche Raumgliederung Oberösterreichs, Stand 01-2003 (© Land Oberösterreich)
- -Moorflächen nach Krisai & Schmidt (aus GENISYS) (© Land Oberösterreich)

#### **Gemeinde Haslach an der Mühl**

- Aktueller Flächenwidmungsplan der Gemeinde Haslach an der Mühl, genehmigt durch die OÖ Landesregierung

## **4.2 Literaturverzeichnis**

- BMLF BUNDESMINISTERIUM FÜR LAND- UND FORSTWIRTSCHAFT (Hrsg.; 1997): Hydrographisches Jahrbuch von Österreich 1994. Herausgegeben vom Hydrographischen Zentralbüro im Bundesministerium für Land- und Forstwirtschaft, Wien.
- DIGITALES OBERÖSTERREICHISCHES RAUM-INFORMATIONS-SYSTEM [DORIS]. [URL: http://doris.ooe.gv.at
- KRISAI R. und R. SCHMIDT (1983): Die Moore Oberösterreichs. Natur- und Landschaftsschutz 6. – Herausgegeben vom Amt der Oberösterreichischen Landesregierung, Linz
- AMT DER OÖ.LANDESREGIERUNG, NATURSCHUTZABTEILUNG In Zusammenarbeit mit
- GRÜN-INTEGRAL TECHN. BÜRO FÜR LANDSCHAFTSPLANUNG (2003): Natur- Und Landschafts-Leitbilder für Oberösterreich Band 9 Raumeinheit BÖHMERWALD

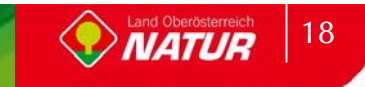

- INSTITUT FÜR LANDESKUNDE VON OBERÖSTERREICH (Hrsg.; 1971): Atlas von Oberösterreich mit Erläuterungsband 1 bis 4
- DUNZENDORFER W. (Autor und Hrsg.; 1992): Zwischen Böhmerwald und Donau
- DUNZENDORFER W. (1974): Pflanzensoziologie der Wälder und Moore des oberösterreichischen Böhmerwaldes - Herausgegeben vom Amt der Oberösterreichischen Landesregierung, Linz
- UMWELTBUNDESAMT (UBA, Hrsg.; 1987): Biotopkartierung. Stand und Empfehlungen. Herausgegeben vom Umweltbundesamt Wien in Zusammenarbeit mit dem Österreichischen Institut für Raumplanung ÖIR, Wien

UMWELTBUNDESAMT (UBA, Hrsg.; 1989): Biotoptypen in Österreich. Vorarbeiten zu einem Katalog. - Herausgegeben vom Umweltbundesamt Wien, Wien

## **4.3 Sonstige Quellen**

- $\bullet$ Internet-Abfrage: http://doris.ooe.gv.at
- $\bullet$ Internet-Abfrage der NALA-Daten: http://www.ooe.gv.at/natur/nala/index.htm
- - Internet-Abfrage GENISYS - GEographisches Naturschutz-Informations-SYStem: http://www.ooe.gv.at/natur/genisys/
- $\bullet$ Internet-Abfrage: http://www.ooe.gv.at/
- $\bullet$  Internet-Abfrage BFW (Bundesamt für Bundesforschungs- und Ausbildungszentrum für Wald, Naturgefahren und Landschaft) http://bfw.ac.at/300/1207.html
- $\bullet$ Internet-Abfrage: http://www.statistik.at/
- $\bullet$ Internet-Abfrage: http://www.zamg.ac.at
- -Internet-Abfrage: http://bfw.ac.at/

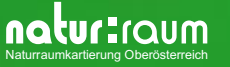

# **Anhang 1**

Fotodokumentation

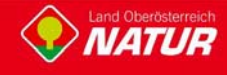

**naturaumkartierung Oberösterreich** 

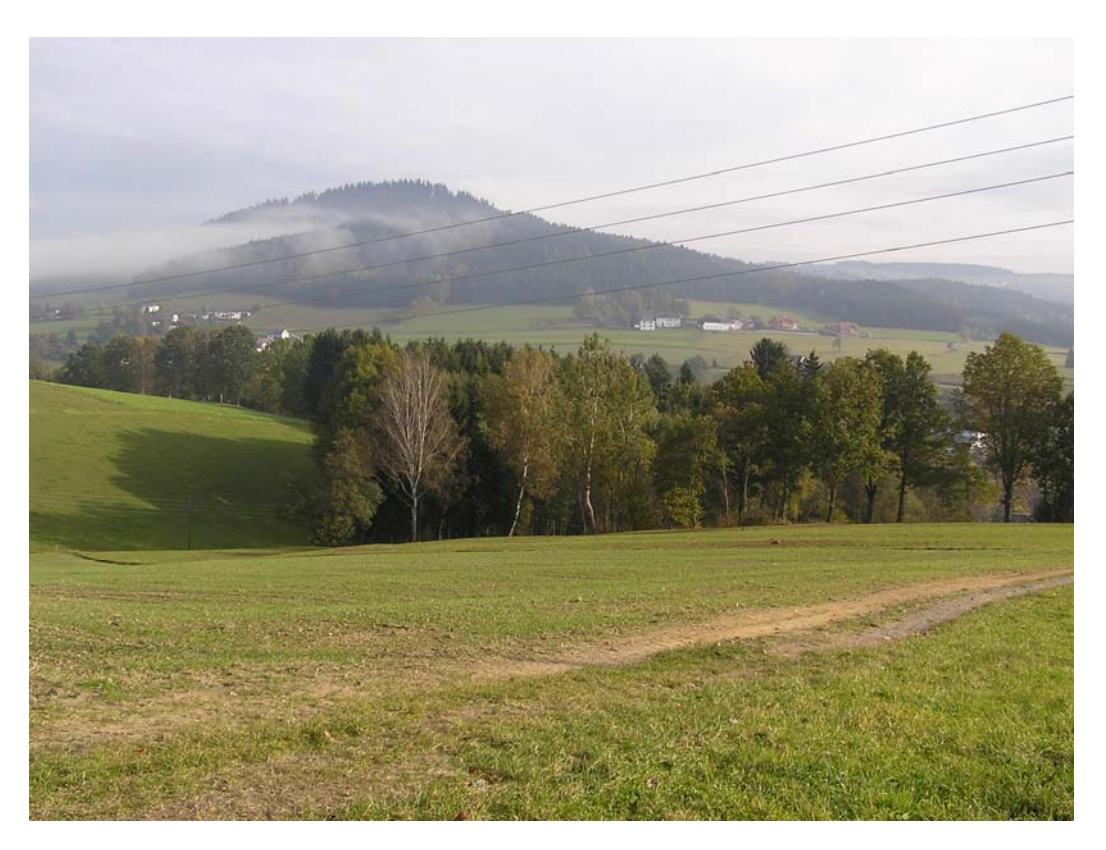

Abb. 1: Teilraum: Blick Richtung Nordosten über das Tal der Großen Mühl nördlich der Ortschaft Haslach (Foto: NATUR PLAN Dipl.-Ing. Olga Lackner)

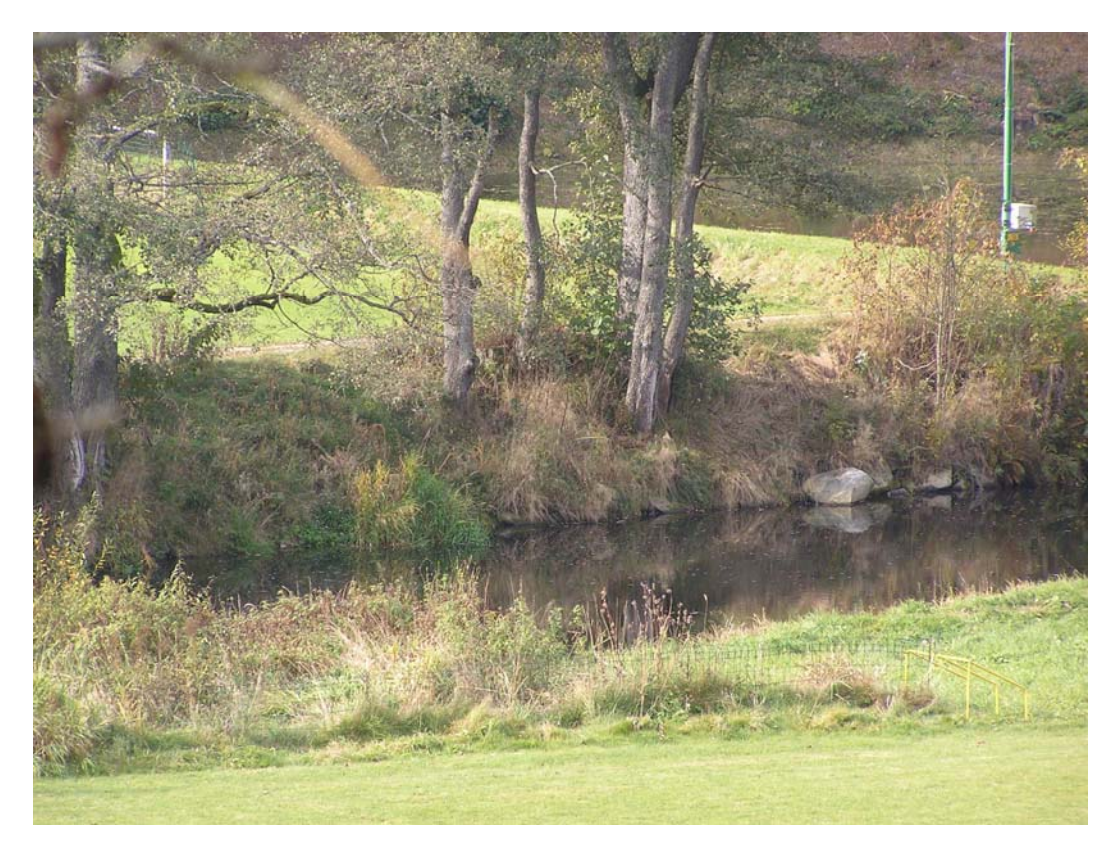

Abb. 2: Große Mühl im Stauabschnitt (Foto: NATUR PLAN Dipl.-Ing. Olga Lackner)

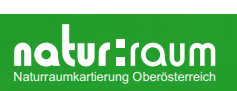

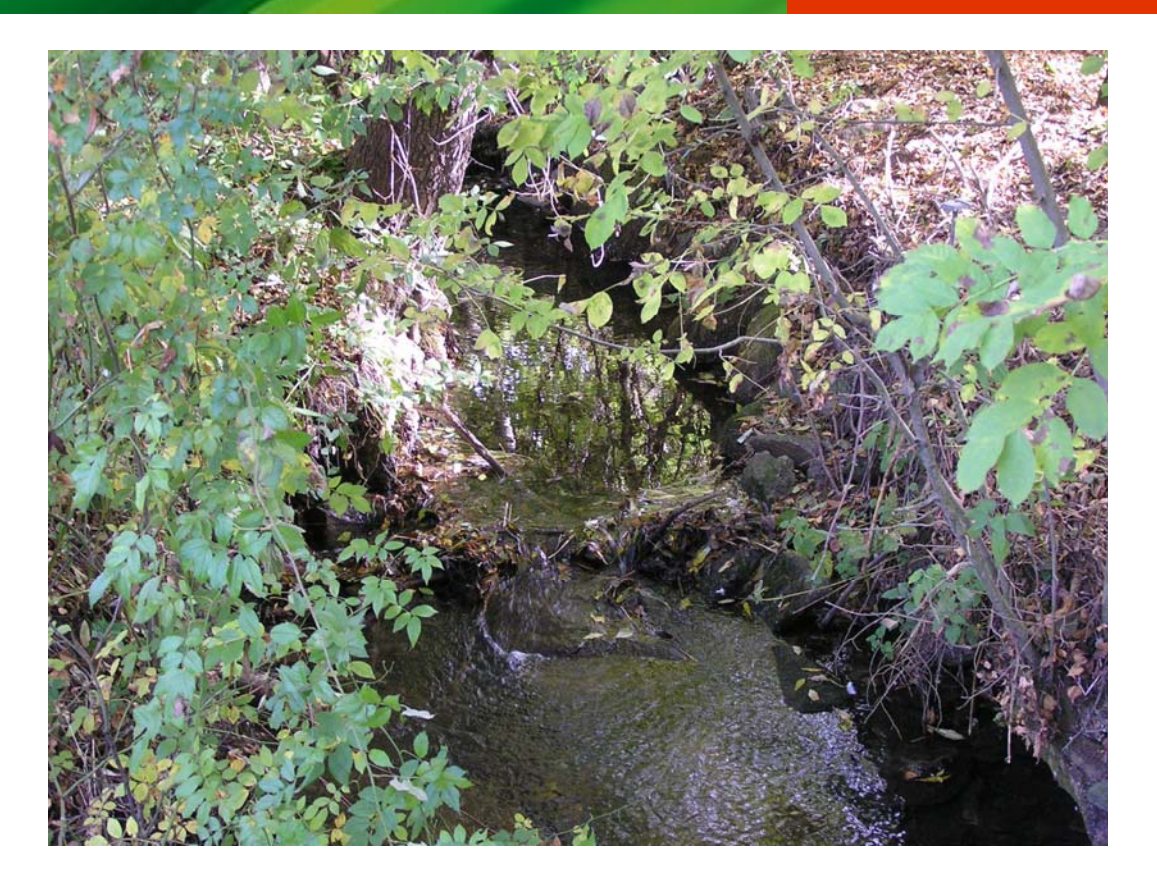

Abb. 3: Bachbett Lanitzbach (Foto: NATUR PLAN Dipl.-Ing. Olga Lackner)

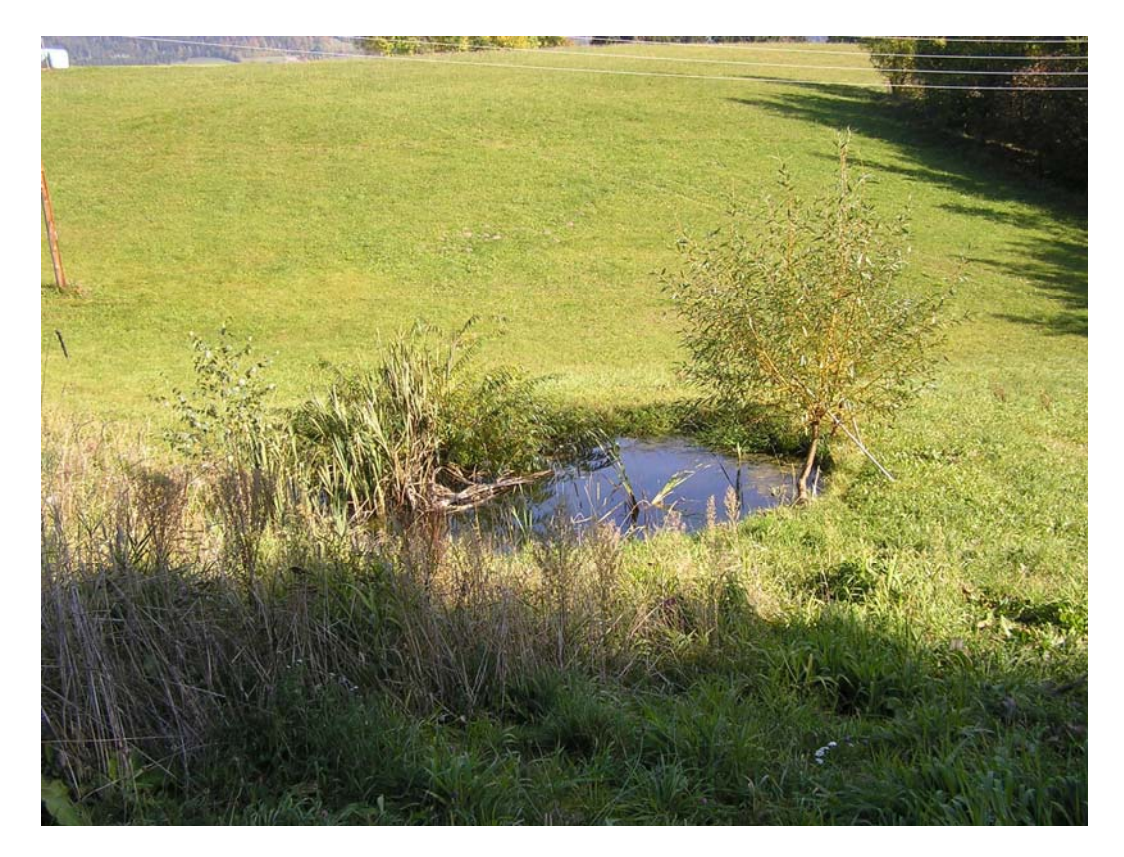

Abb. 4: Kleiner Teich mit Weide auf Stamm (Foto: NATUR PLAN Dipl.-Ing. Olga Lackner)

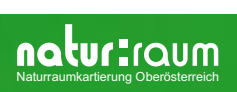

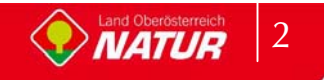

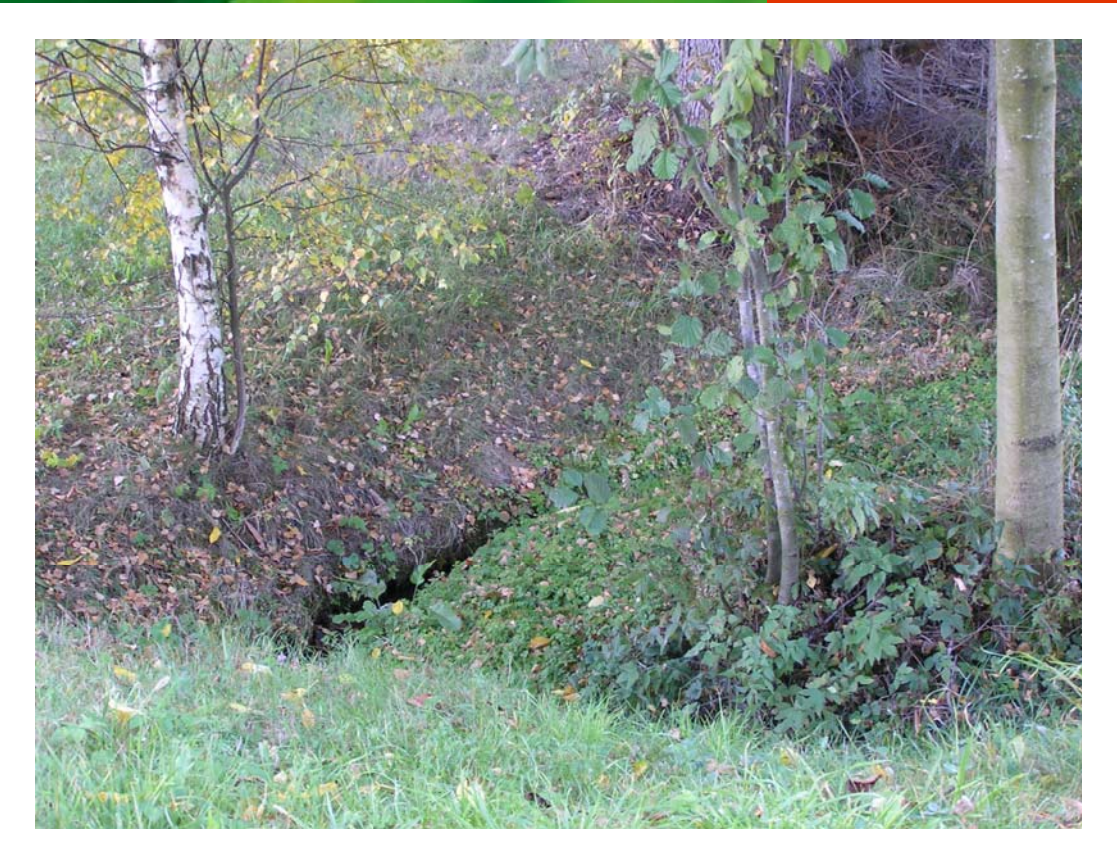

Abb. 5: Zubringer zur Steinernen Mühl - Waldbach kurzer Abschnitt neben Straße außerhalb des Fichtenforstes (Foto: NATUR PLAN Dipl.-Ing. Olga Lackner)

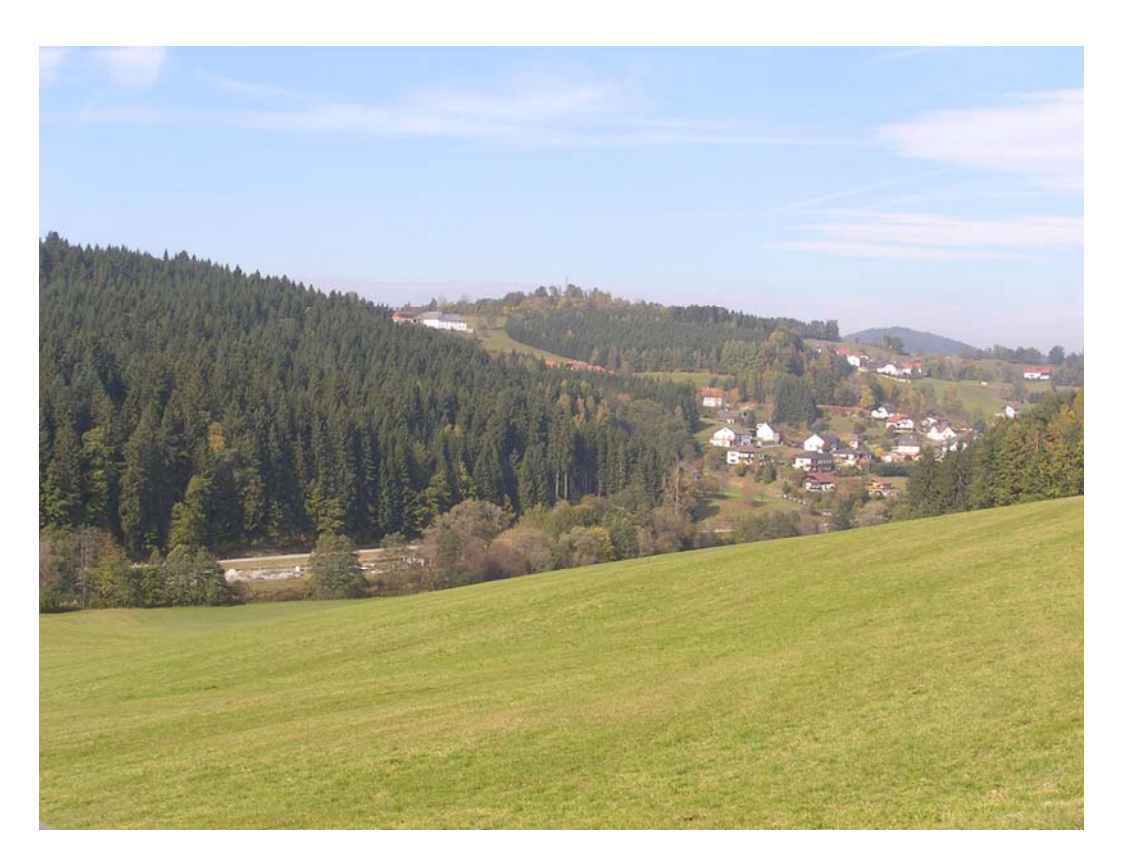

Abb. 6: Teilraum: Blick über Große Mühl Richtung Nordwesten (Photo: NATUR PLAN Dipl.-Ing. Olga Lackner)

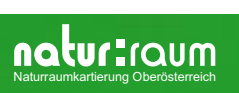

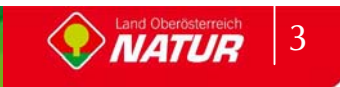

# **Anhang 2**

## Beschreibung der Einzelflächen

(Datenbank-Bericht: Auswahl Berichte Gemeinde - "Ausdruck Endbericht" sortiert nach Flächennummer)

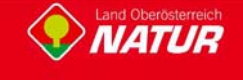

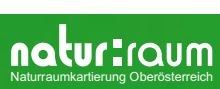

#### Gemeinde: 41309 Haslach an der Mühl Bezirk: Rohrbach Ifd. Nummer:  $\mathbf 0$  $\mathbf 0$ Fläche: in m<sup>2</sup> Länge in m: 1 Bestandestyp: 0207 Markanter Einzelbaum Charakteristik: Bearbeiter: Natur Plan Dipl.-Ing. Lackner Ifd. Nummer:  $\overline{2}$ Fläche: in m<sup>2</sup>  $\mathbf 0$ Länge in m:  $\mathbf 0$ Bestandestyp: 0207 Markanter Einzelbaum Charakteristik: Bearbeiter: Natur Plan Dipl.-Ing. Lackner Ifd. Nummer:  $\overline{\mathbf{3}}$ Fläche: in m<sup>2</sup>  $\pmb{0}$ Länge in m:  $\pmb{0}$ Bestandestyp: 0207 Markanter Einzelbaum Charakteristik: Bearbeiter: Natur Plan Dipl.-Ing. Lackner Ifd. Nummer: Fläche: in m<sup>2</sup>  $\mathbf 0$  $\overline{\mathbf{A}}$ Länge in m:  $\mathbf 0$ Bestandestyp: 0207 Markanter Einzelbaum Charakteristik: Bearbeiter: Natur Plan Dipl.-Ing. Lackner  $\mathbf 0$  $\mathbf 0$ Ifd. Nummer: 5 Fläche: in m<sup>2</sup> Länge in m: Bestandestyp: 0207 Markanter Einzelbaum Charakteristik: Bearbeiter: Natur Plan Dipl.-Ing. Lackner Ifd. Nummer:  $\mathbf 0$  $\mathbf 0$  $\epsilon$ Fläche: in m<sup>2</sup> Länge in m: Bestandestyp: 0207 Markanter Einzelbaum Charakteristik: Natur Plan Dipl.-Ing. Lackner Bearbeiter:  $\overline{7}$ Fläche: in m<sup>2</sup>  $\mathbf 0$  $\mathbf{0}$ Ifd. Nummer: Länge in m: Bestandestyp: 0207 Markanter Einzelbaum Charakteristik: Bearbeiter: Natur Plan Dipl.-Ing. Lackner Ifd. Nummer: Fläche: in m<sup>2</sup>  $\pmb{0}$  $\pmb{0}$ 8 Länge in m: Bestandestyp: 0207 Markanter Einzelbaum Charakteristik: Bearbeiter: Natur Plan Dipl.-Ing. Lackner Ifd. Nummer: Fläche: in m<sup>2</sup>  $\mathbf 0$ Länge in m:  $\bf{0}$ 9 Bestandestvp: 0207 Markanter Einzelbaum Charakteristik: Bearbeiter: Natur Plan Dipl.-Ing. Lackner Ifd. Nummer: 10 Fläche: in m<sup>2</sup>  $\mathbf 0$ Länge in m:  $\pmb{0}$ Bestandestyp: 0207 Markanter Einzelbaum Charakteristik: Bearbeiter: Natur Plan Dipl.-Ing. Lackner  $\mathbf 0$ Fläche: in m<sup>2</sup>  $\Omega$ Ifd. Nummer:  $11$ Länge in m: Bestandestyp: 0207 Markanter Einzelbaum Charakteristik: Bearbeiter: Natur Plan Dipl.-Ing. Lackner

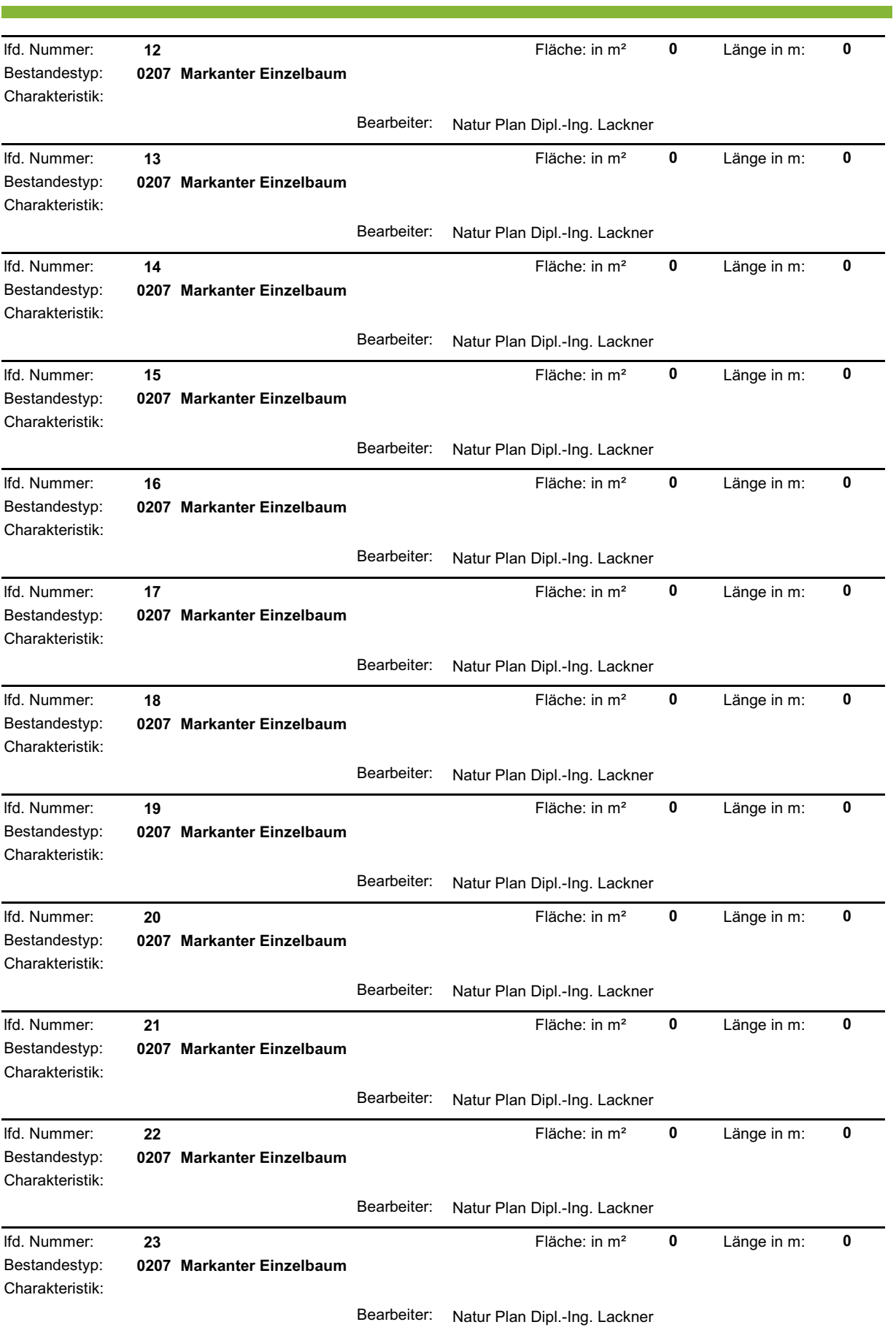

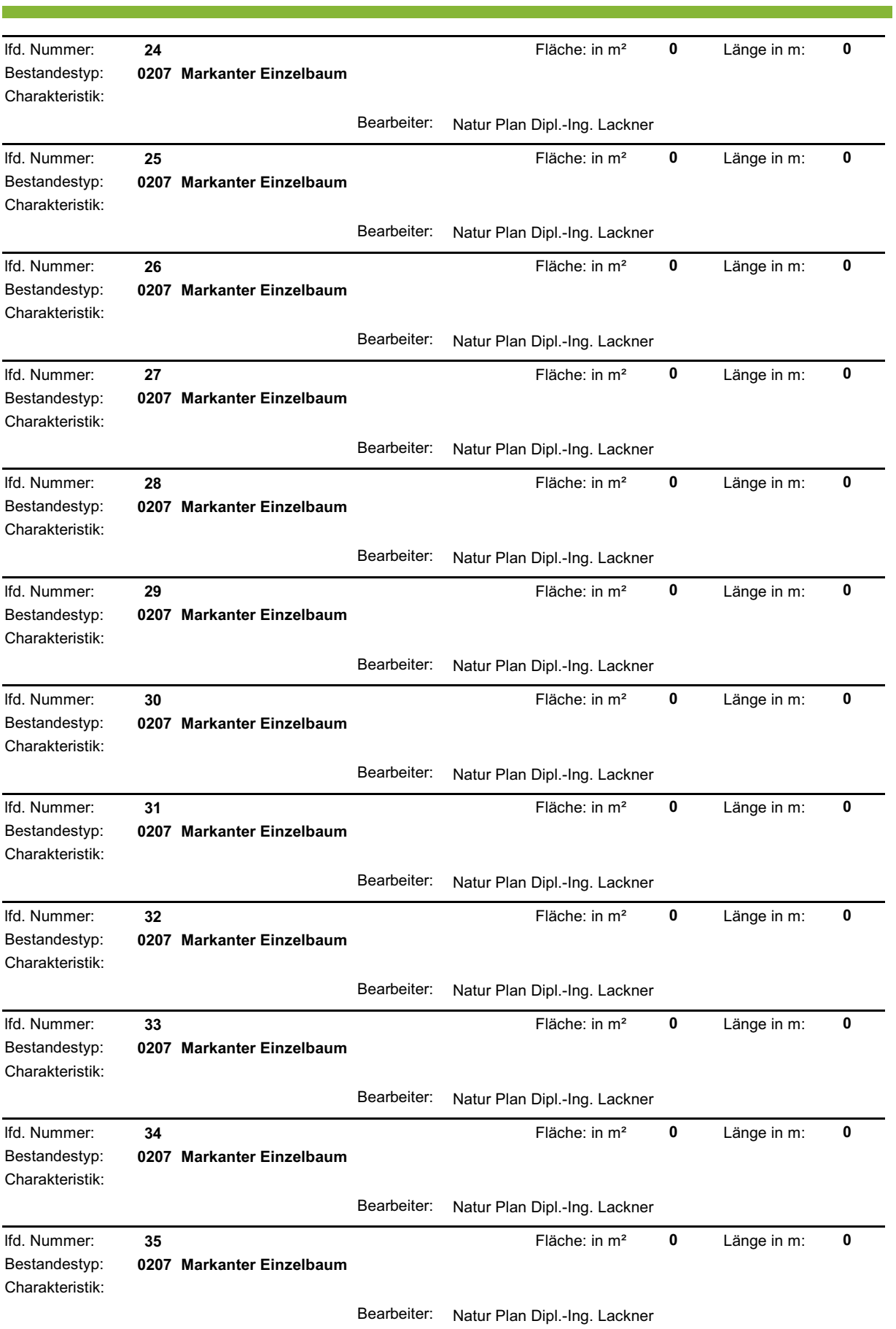

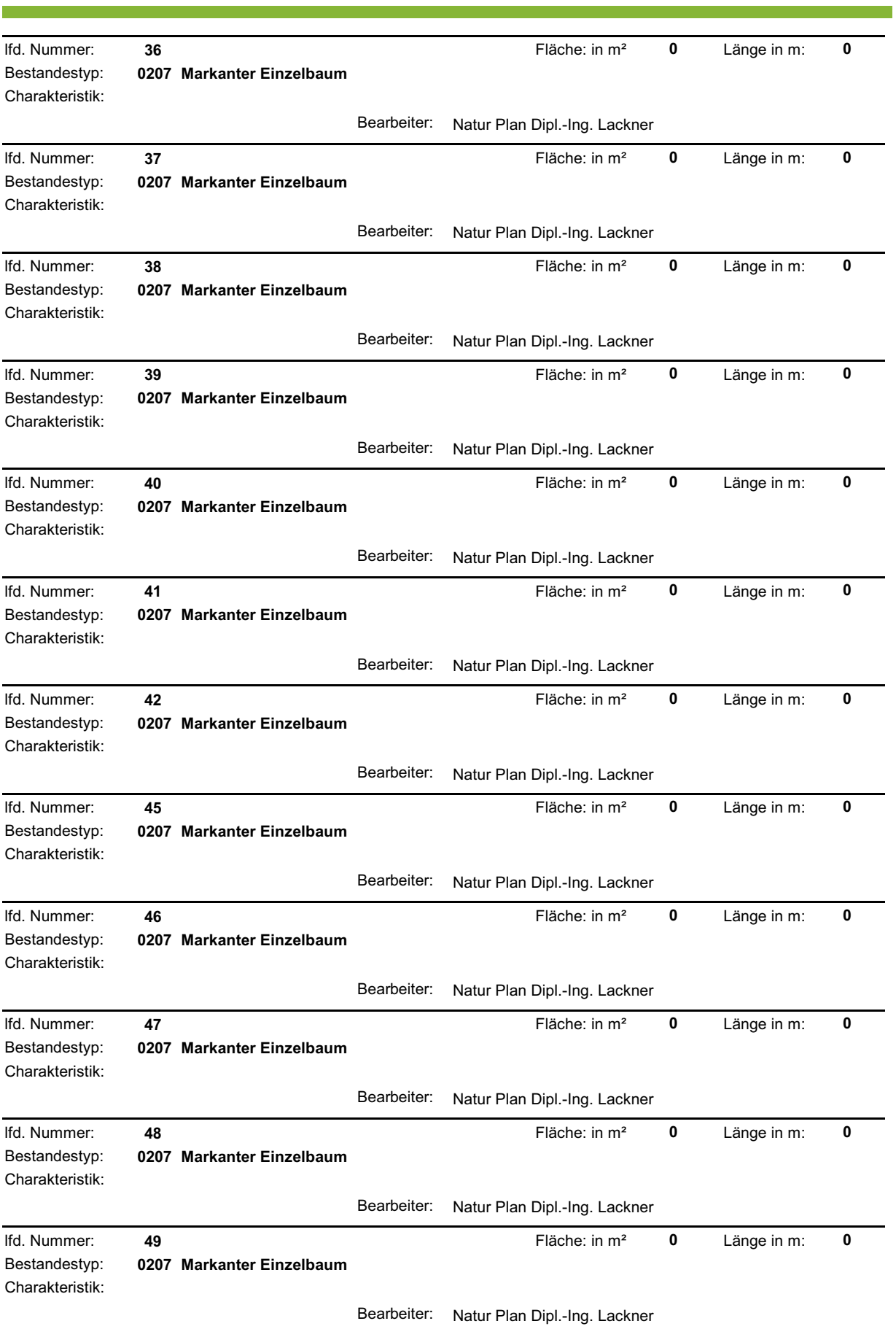

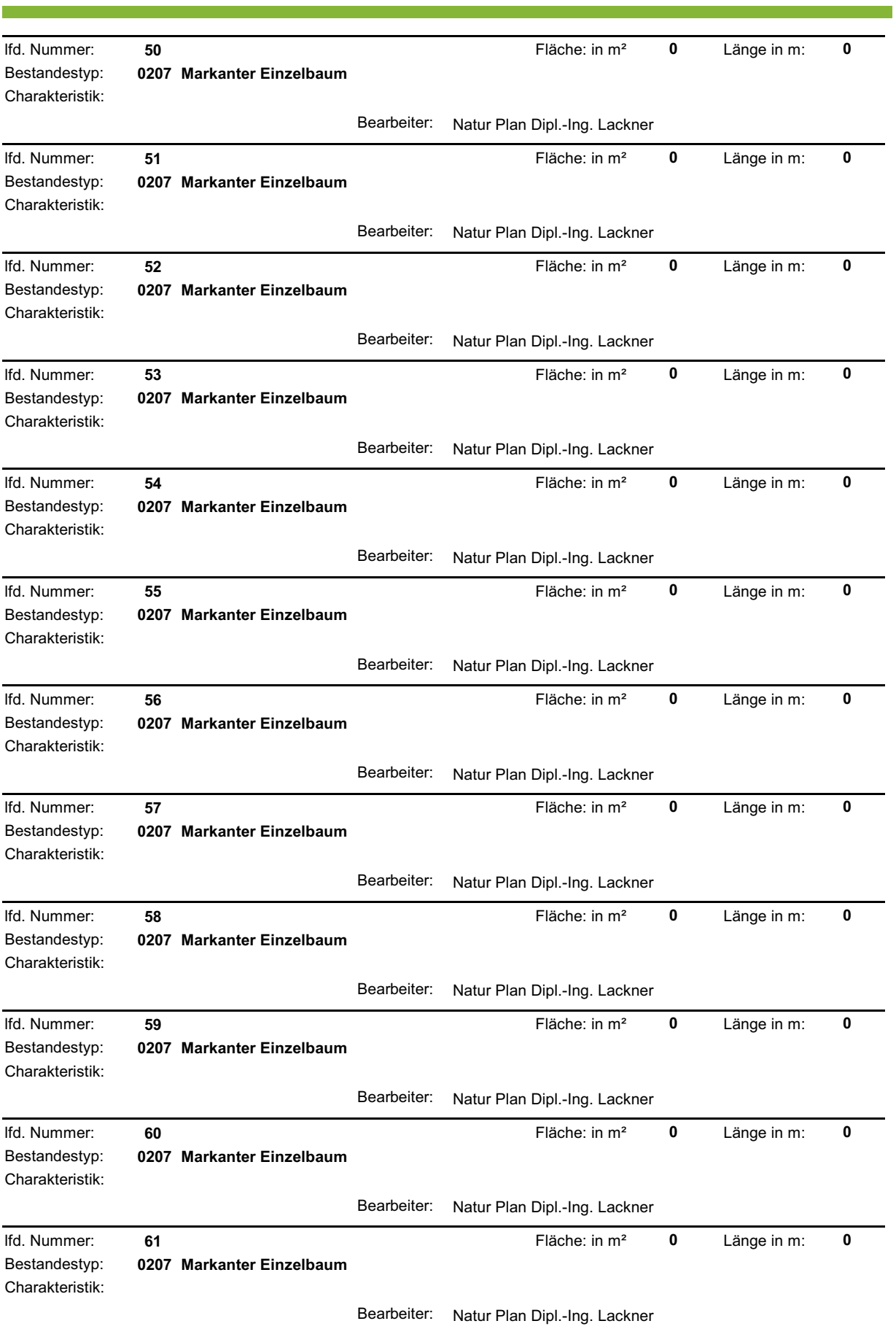

and the state of the state of the

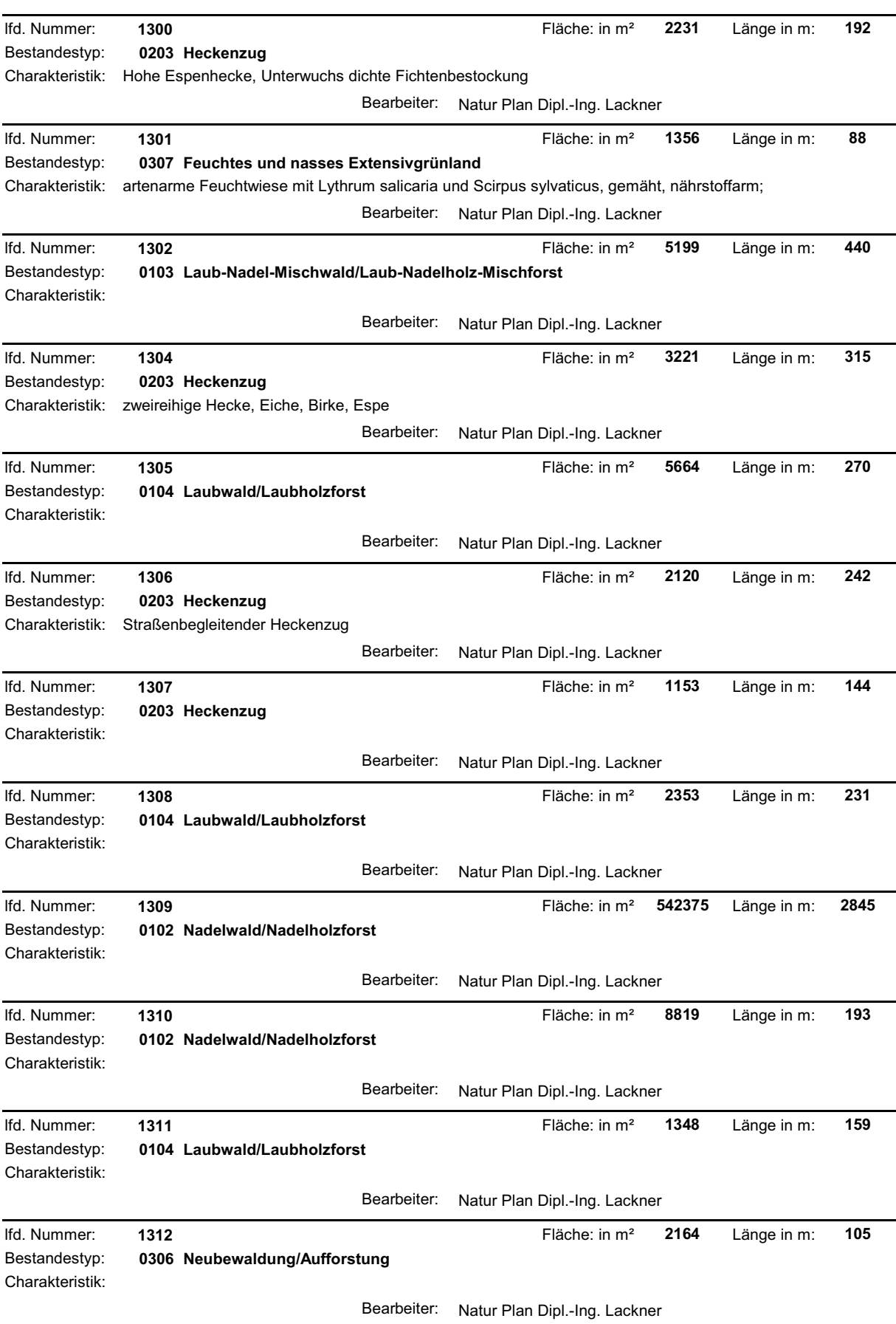

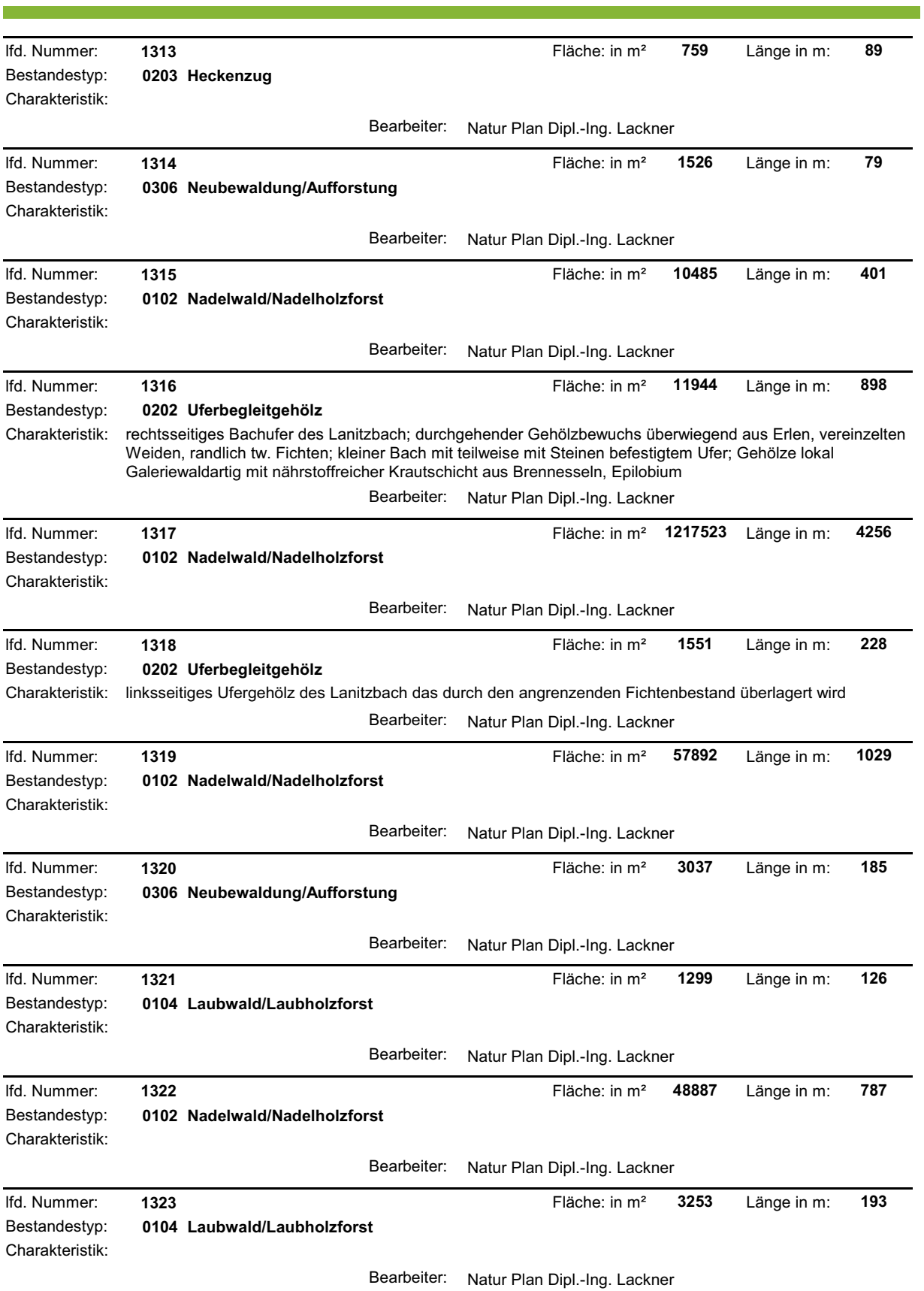

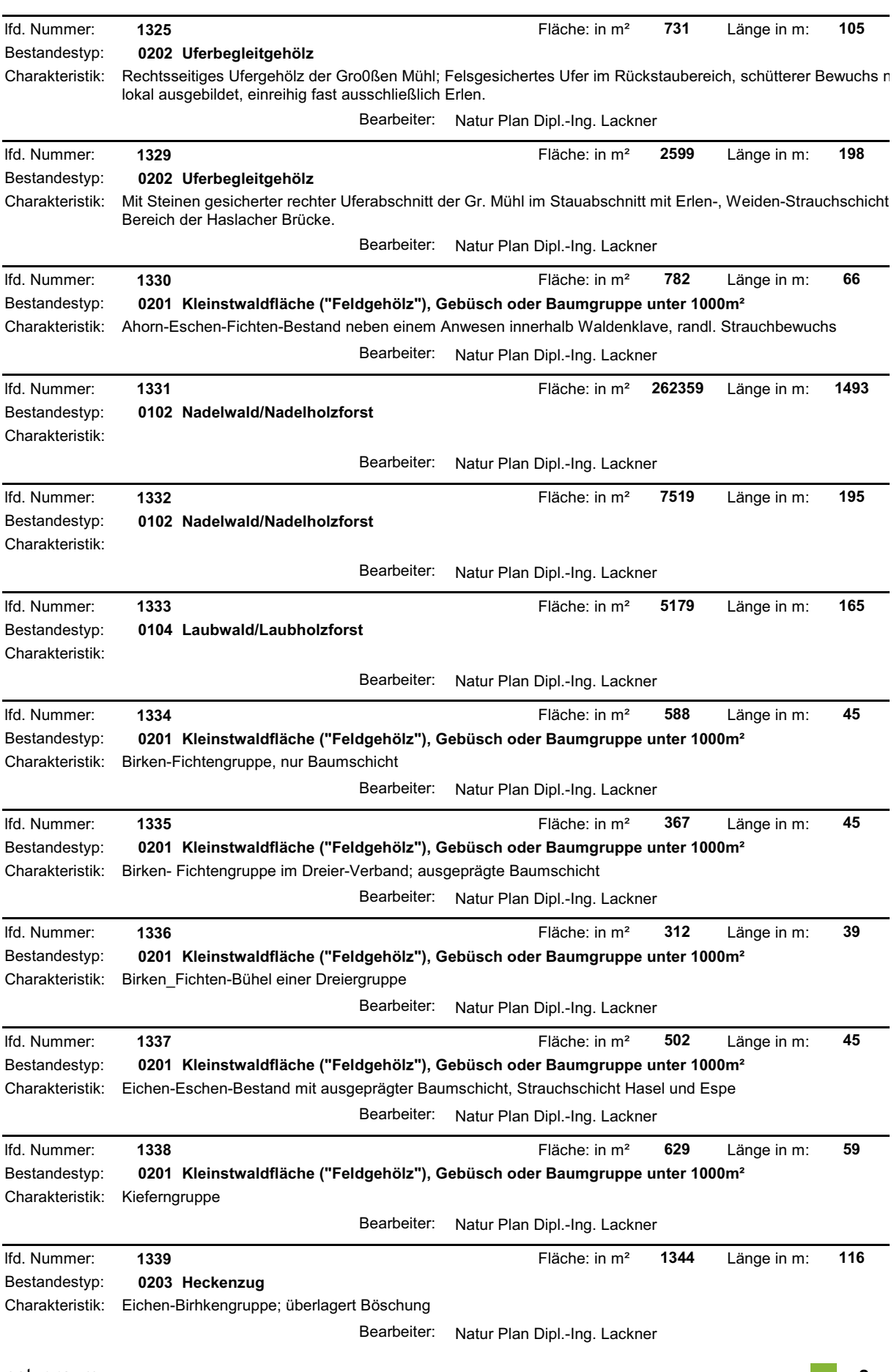

 $\sim$ 

and the state of the state of the

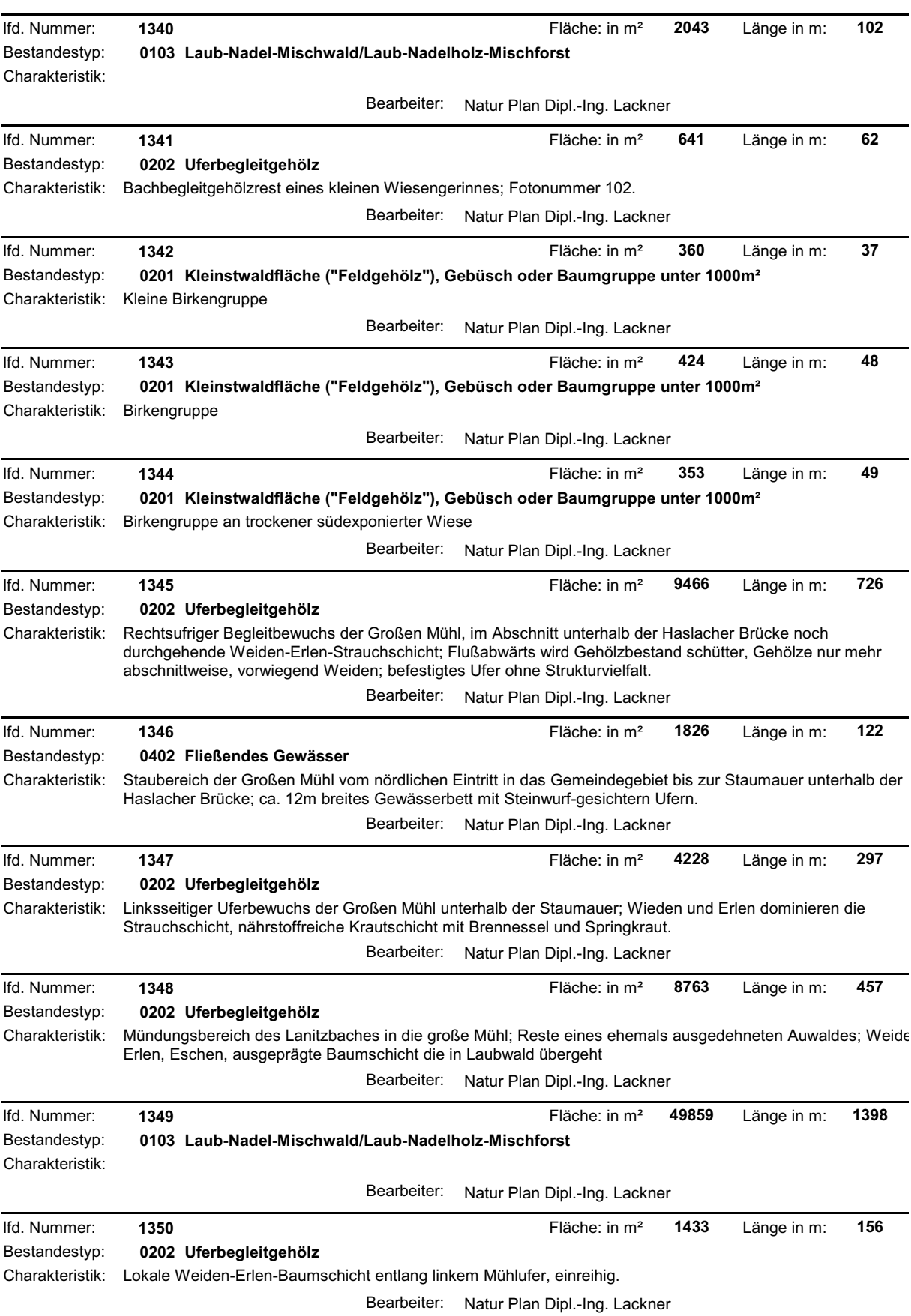

 $\mathcal{L}_{\mathcal{A}}$ 

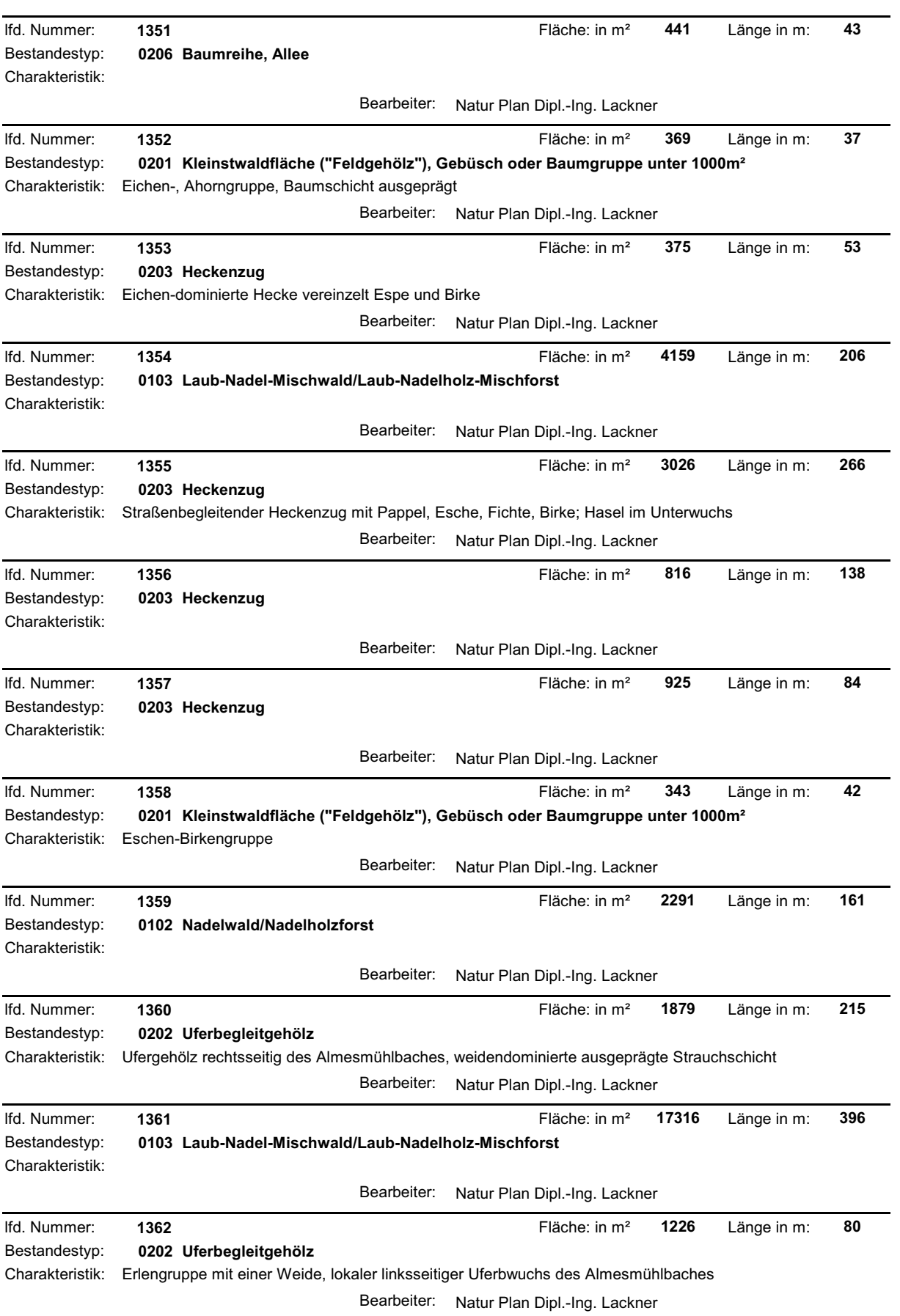

and the state of the state of the

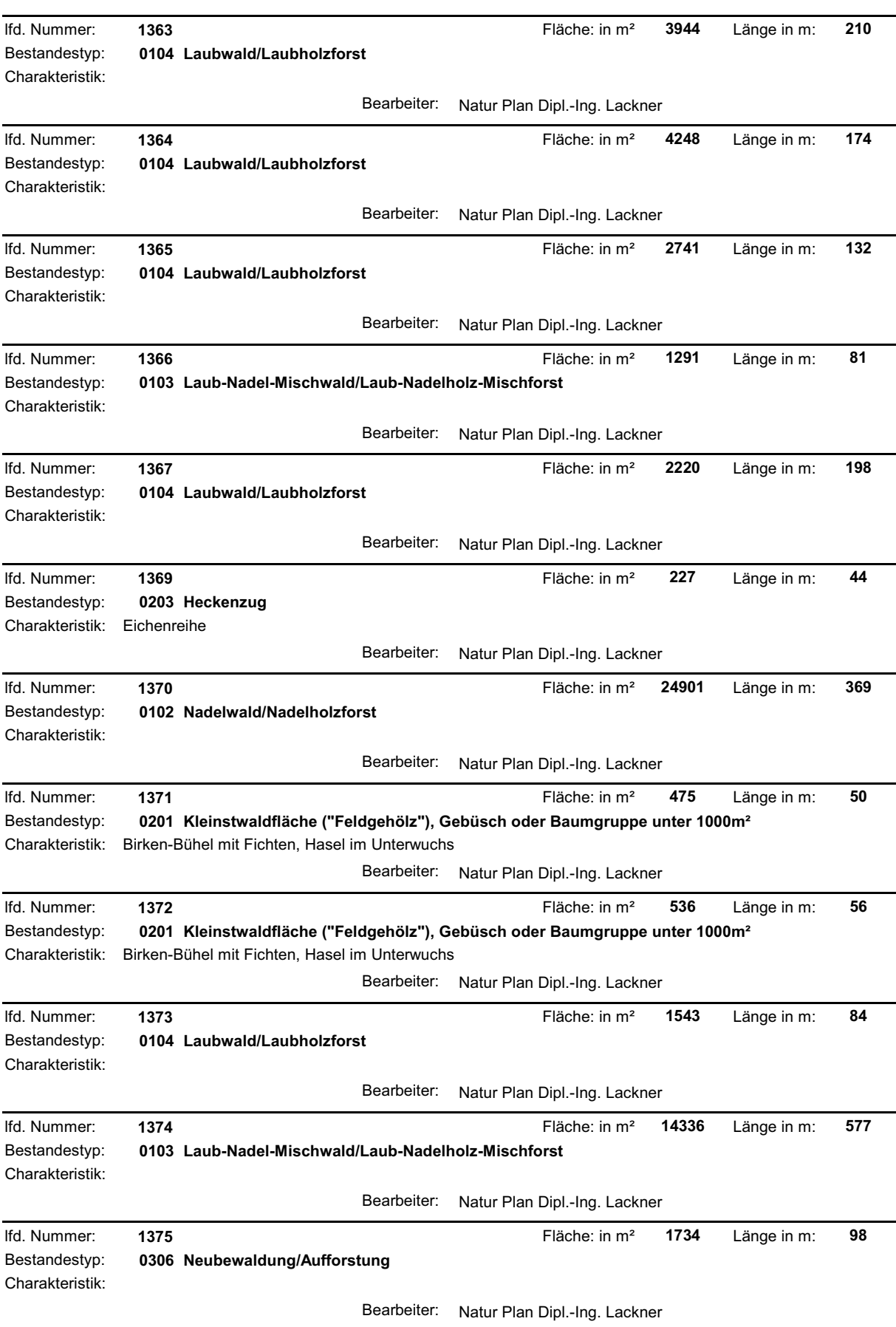

<u> 1990 - Jan James Barnett, mars et al.</u>

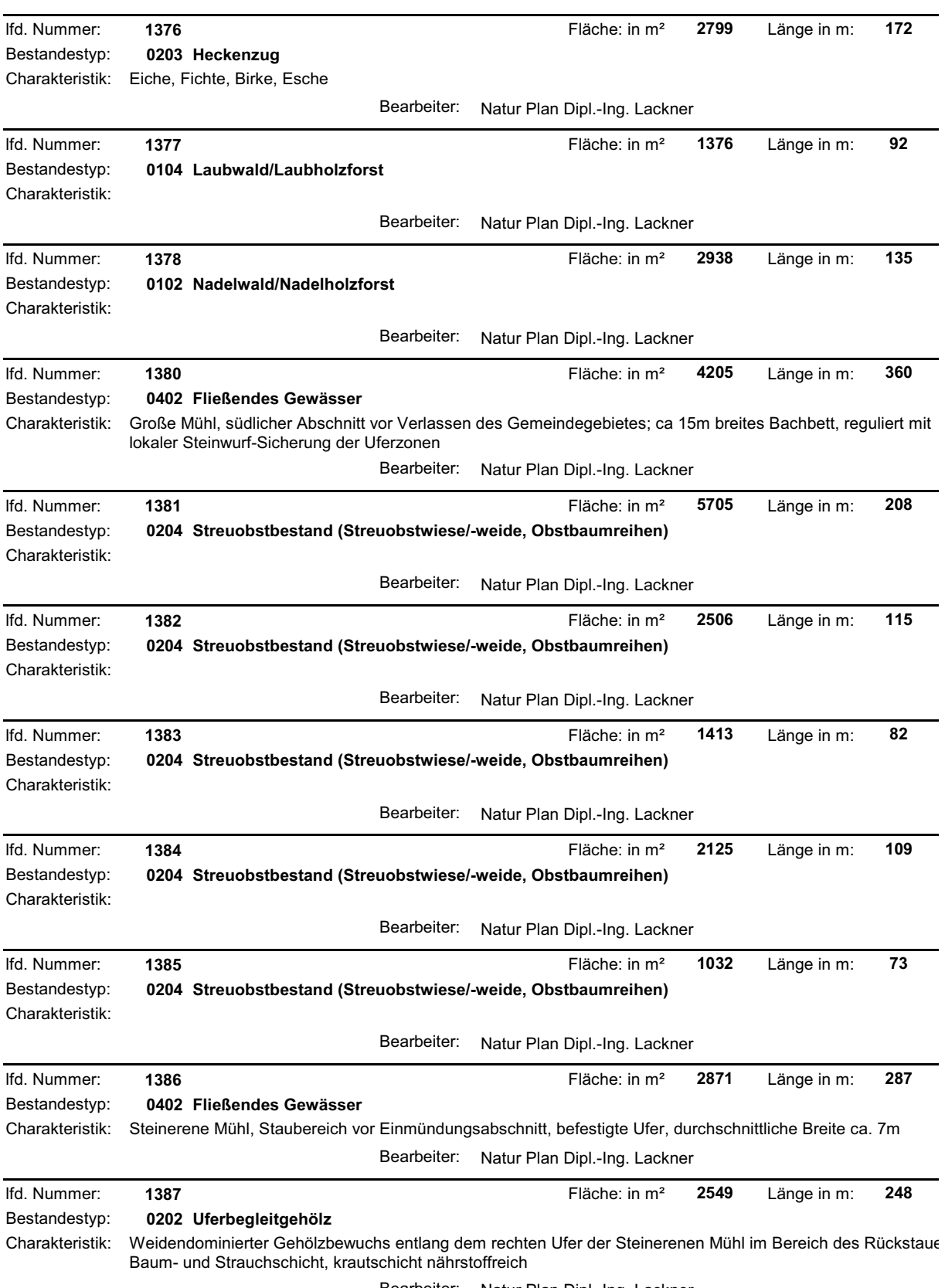

and the state of the state of the

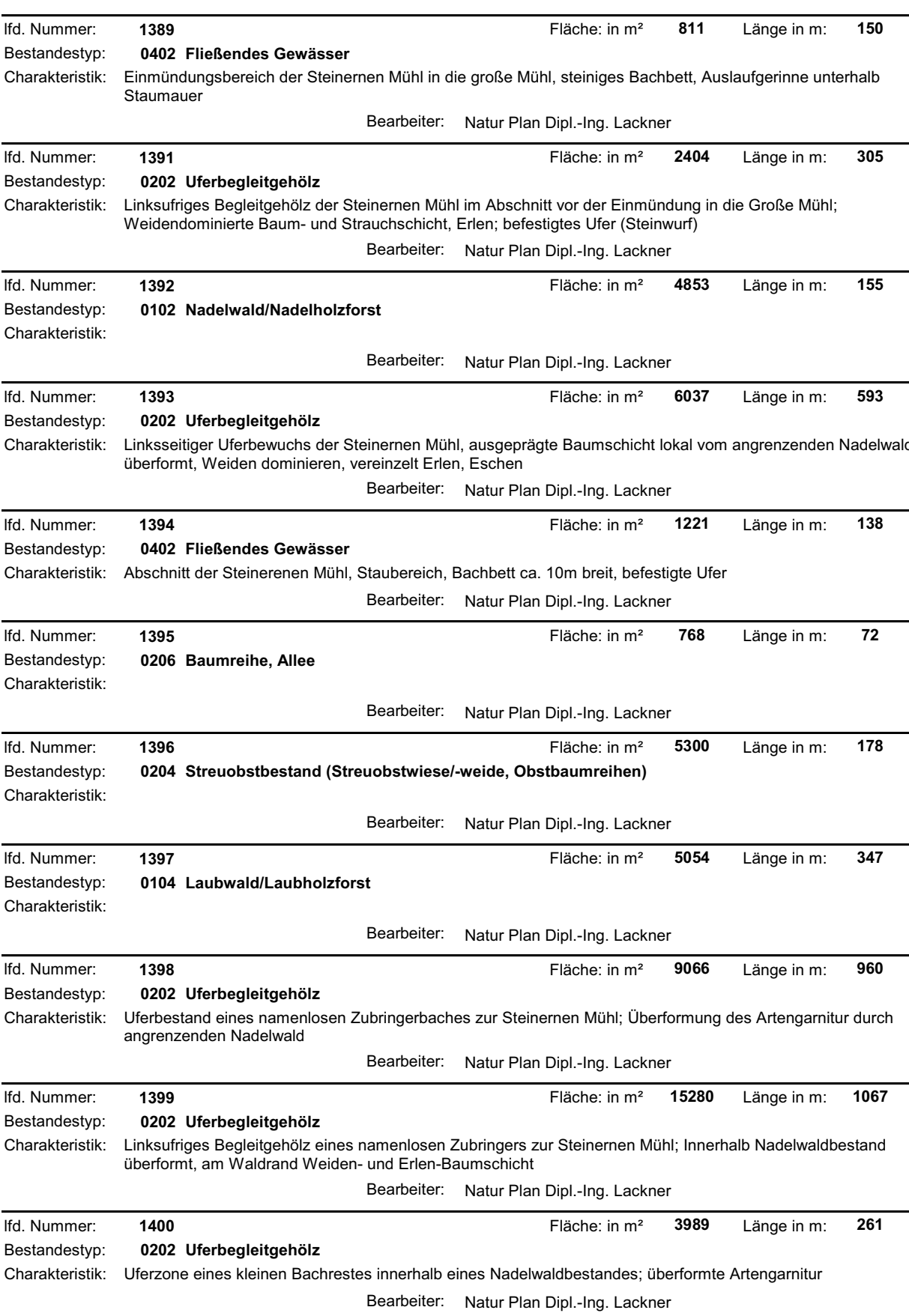

and the state of the state of the

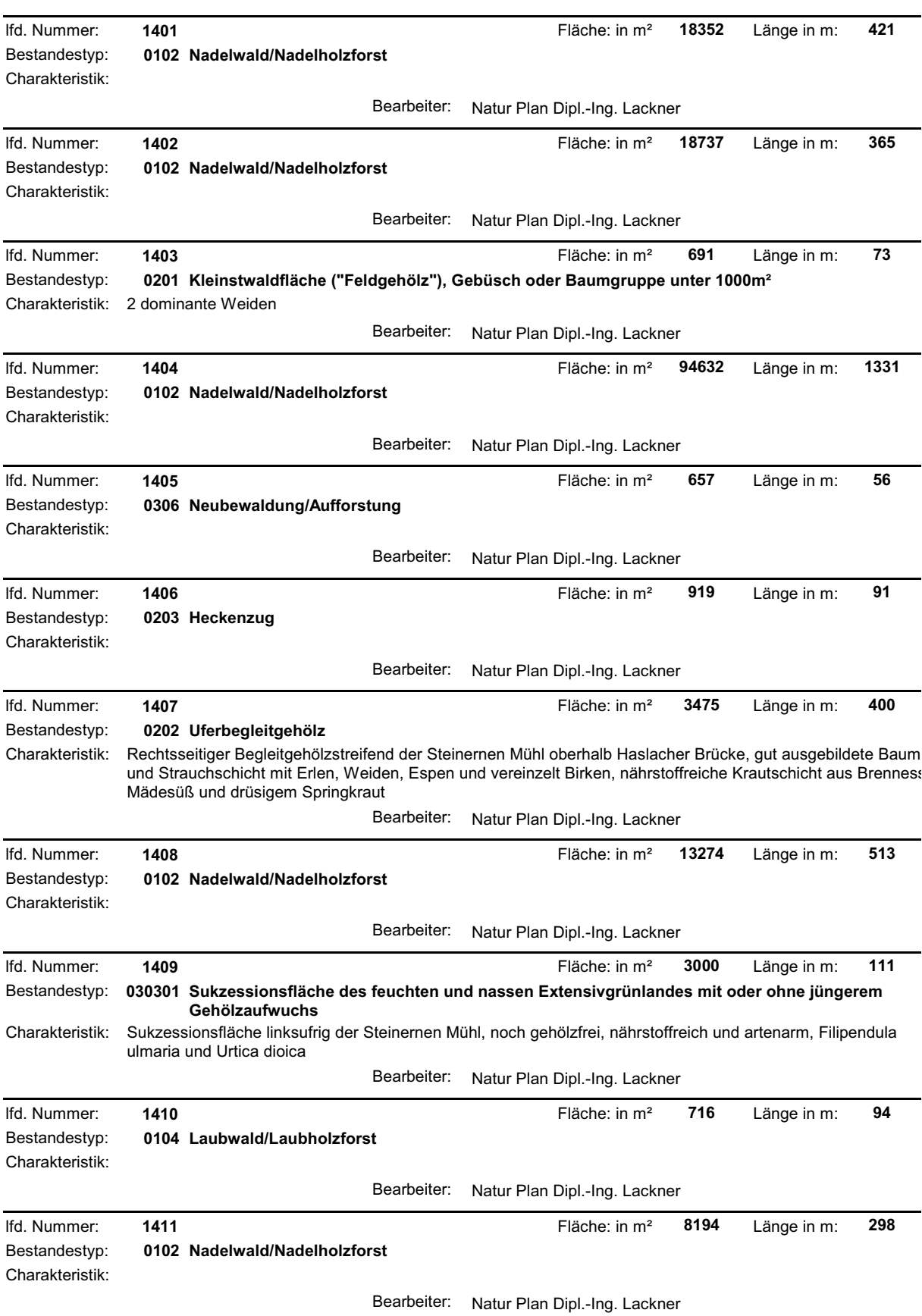

<u> 1989 - Johann Barnett, fransk politiker (</u>

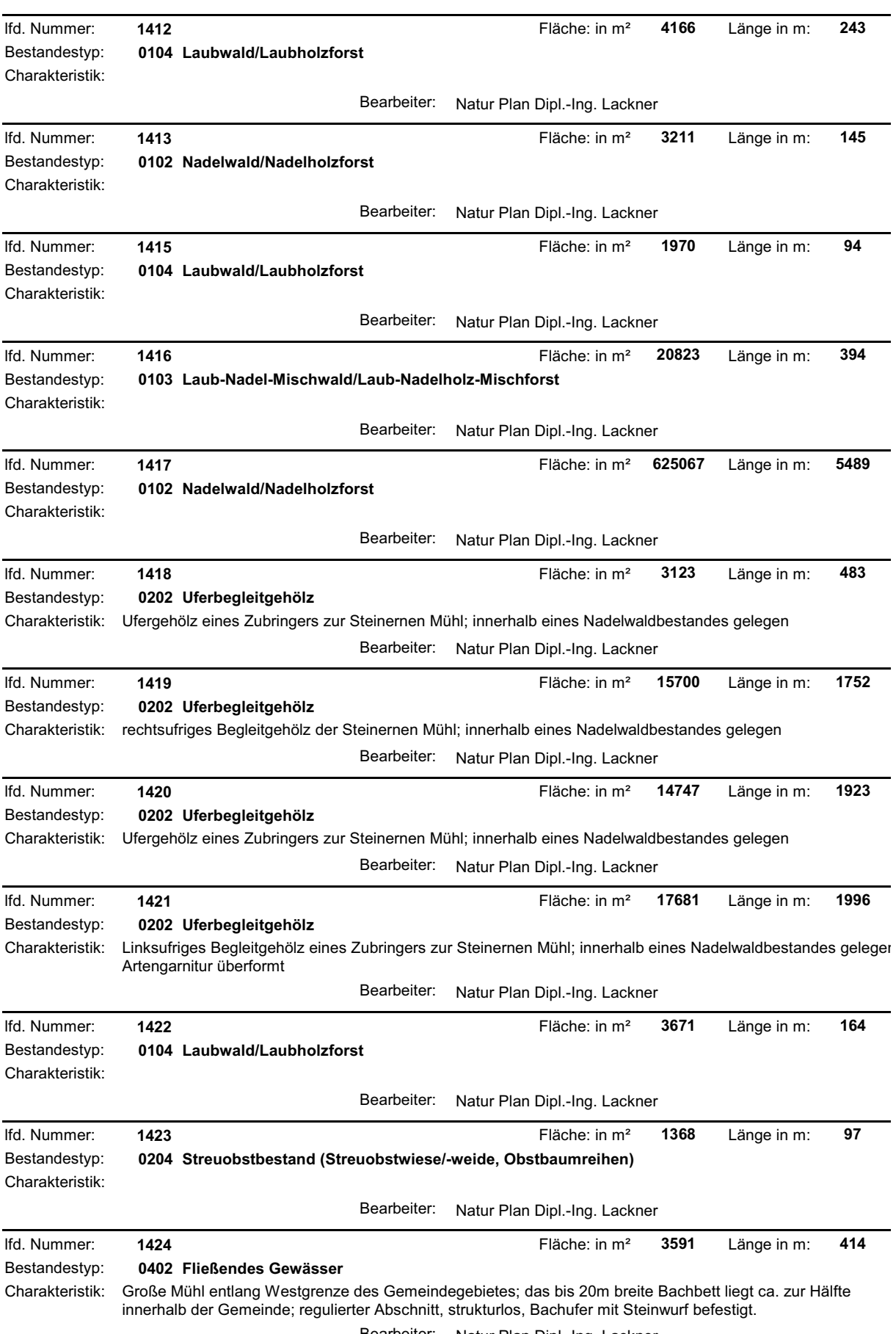

<u> 1990 - Jan Jawa Barat, masjid a</u>

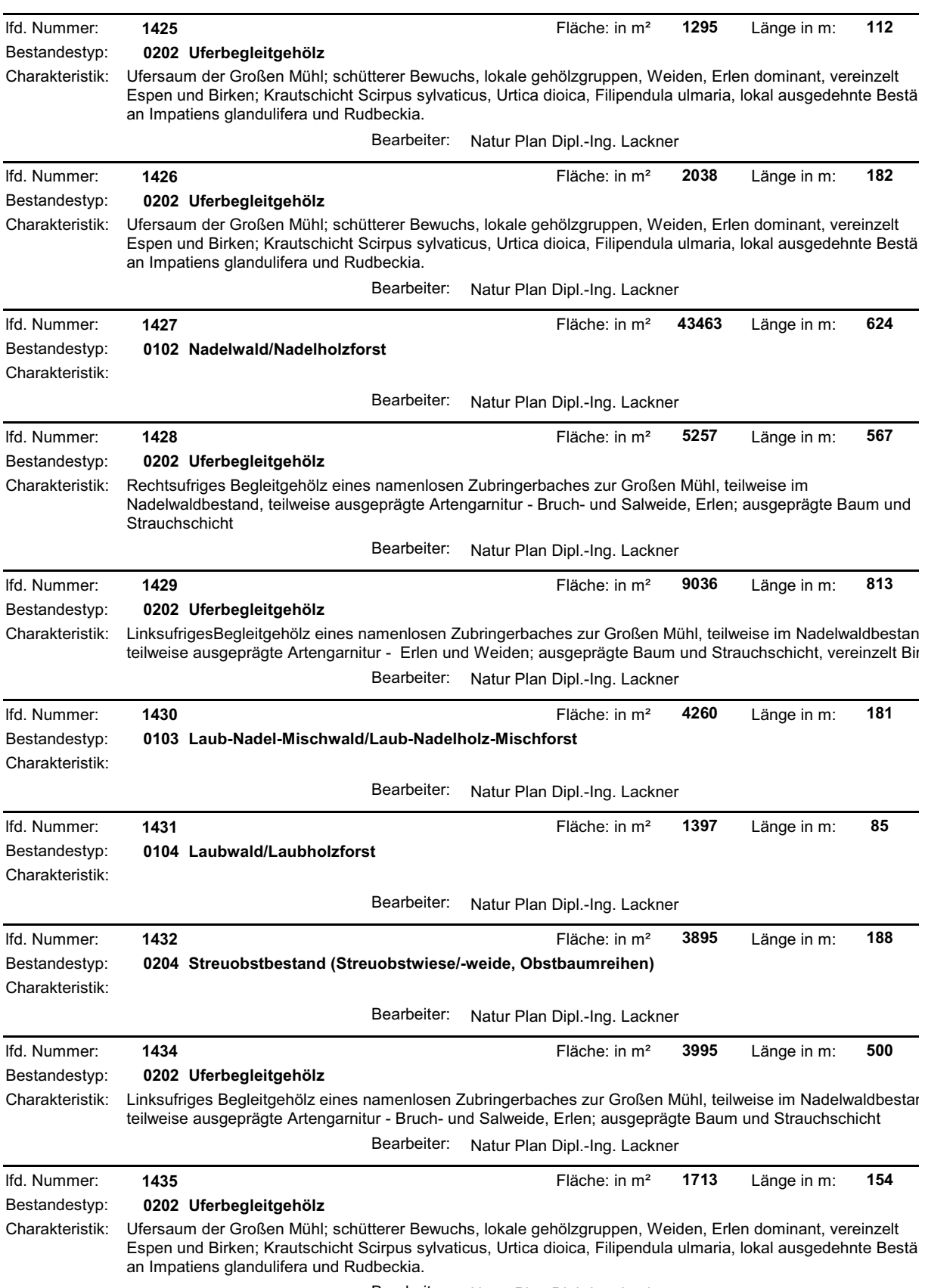

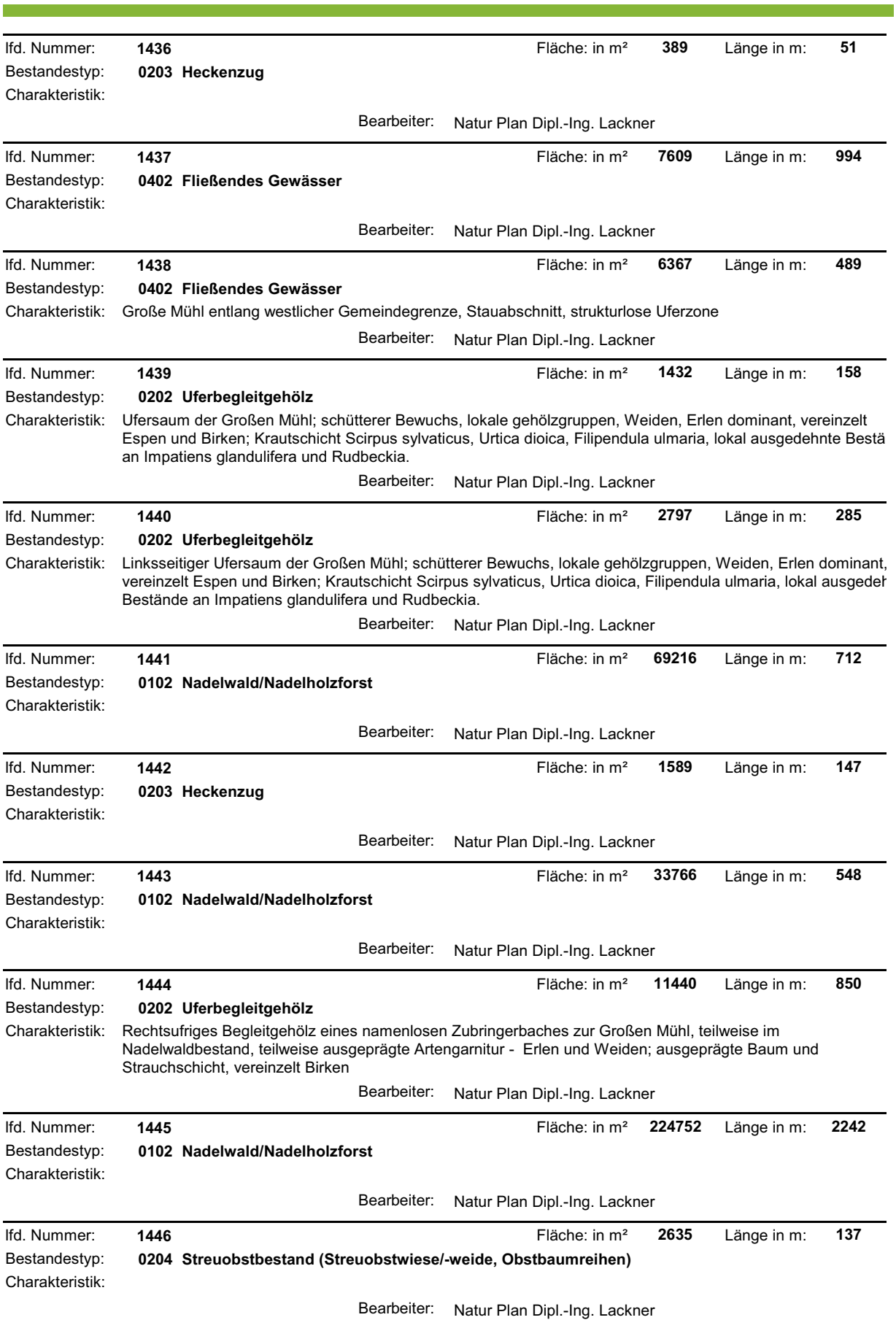

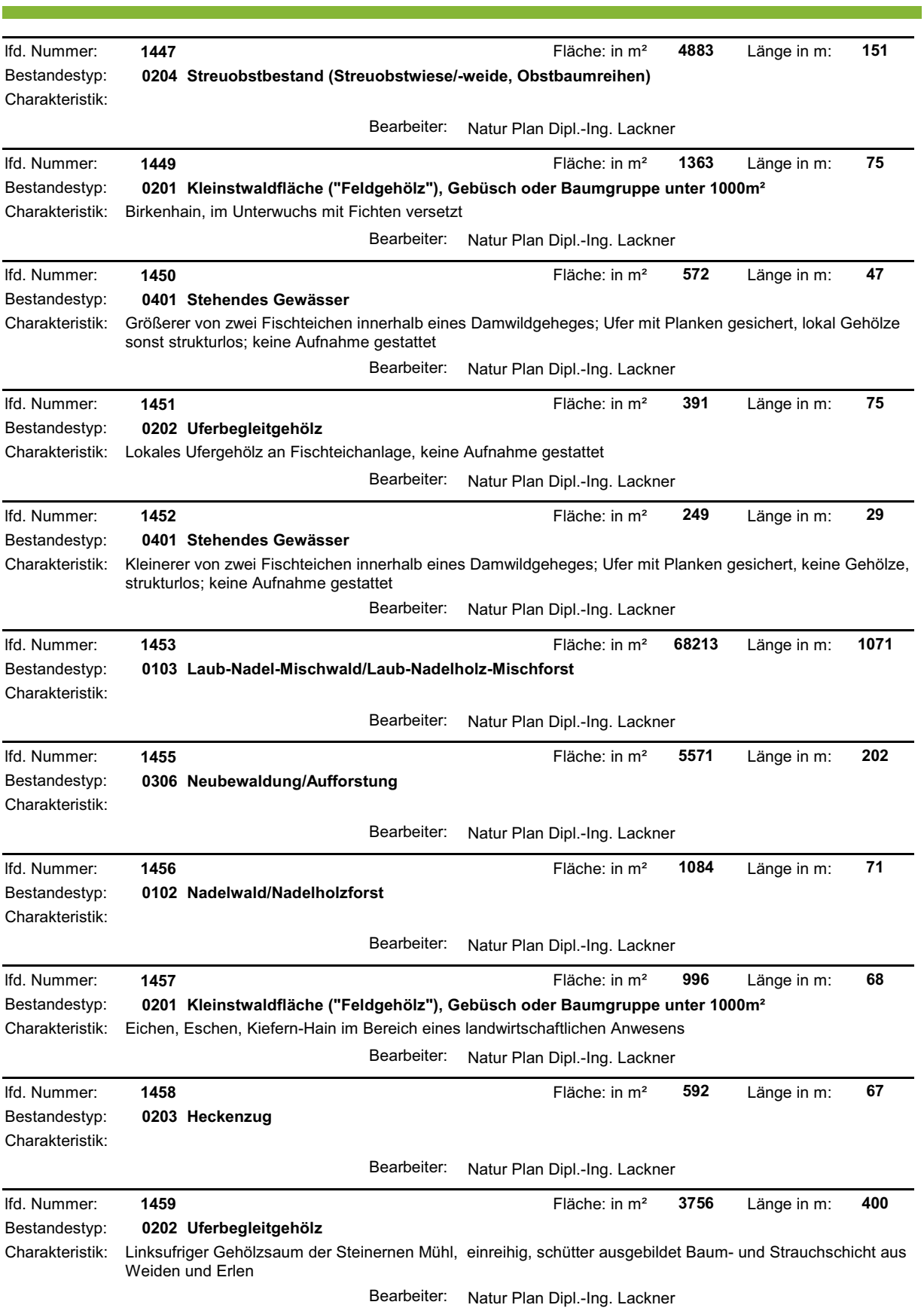

<u> Tan</u>

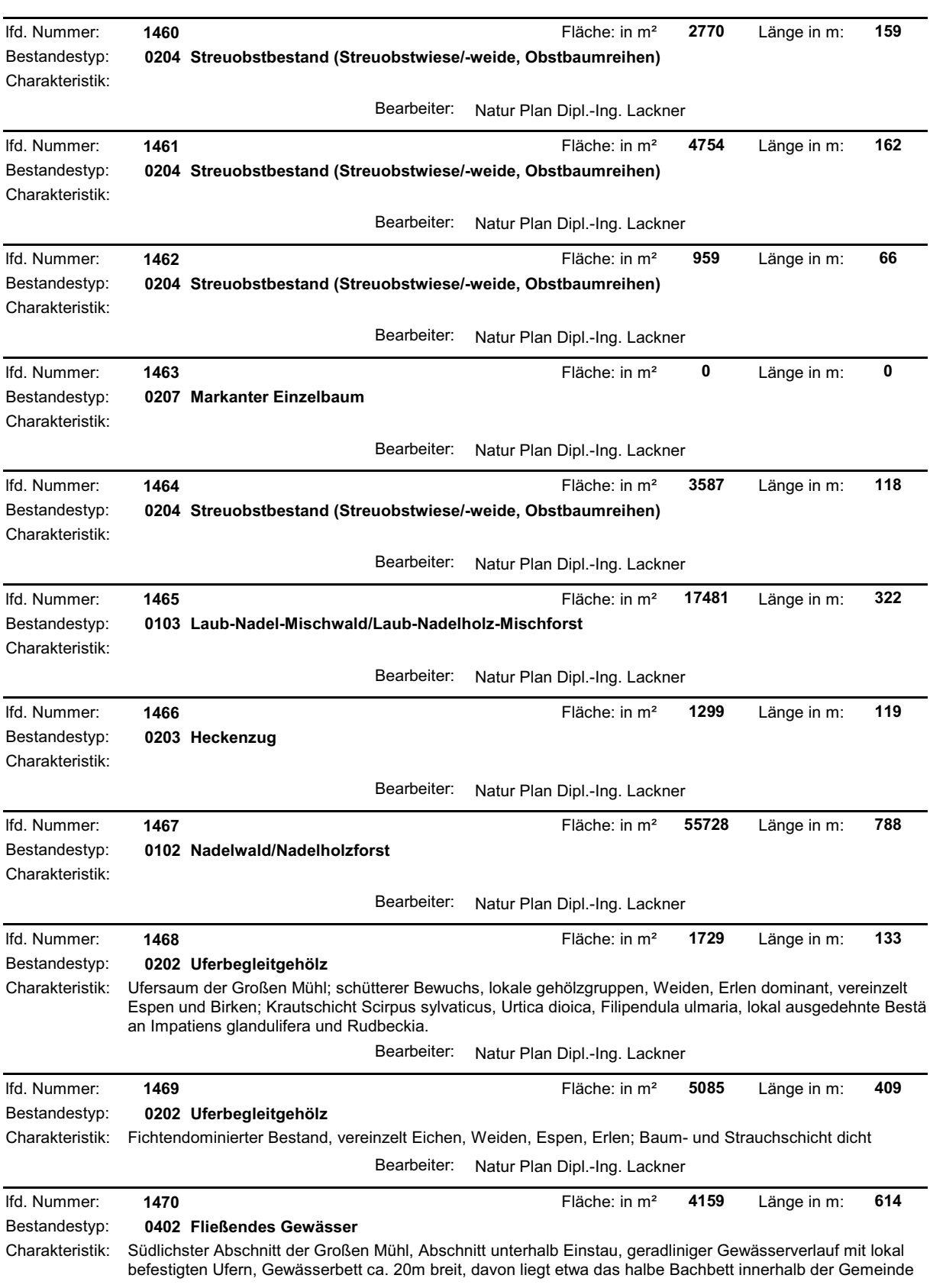

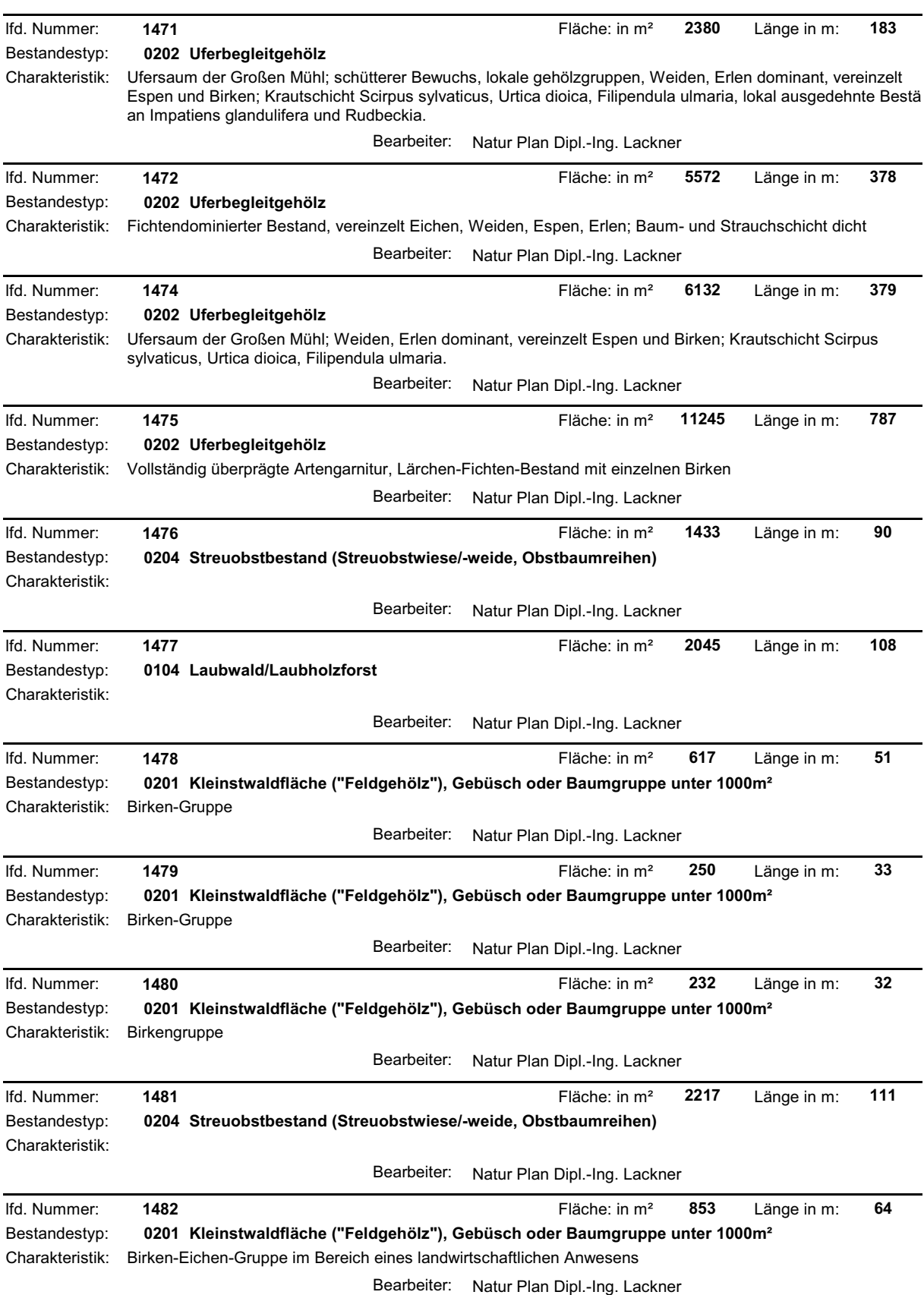

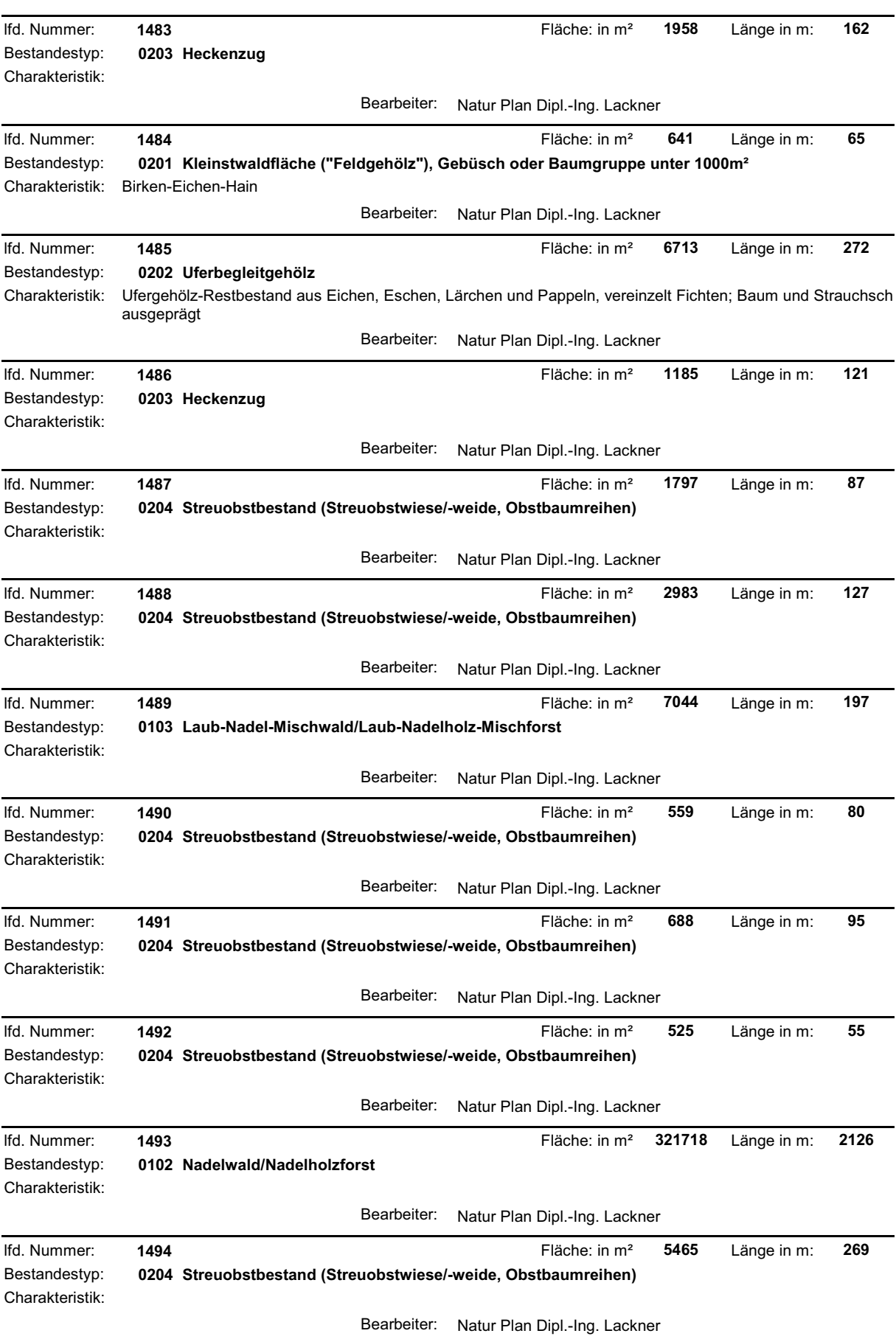

and the state of the state of the

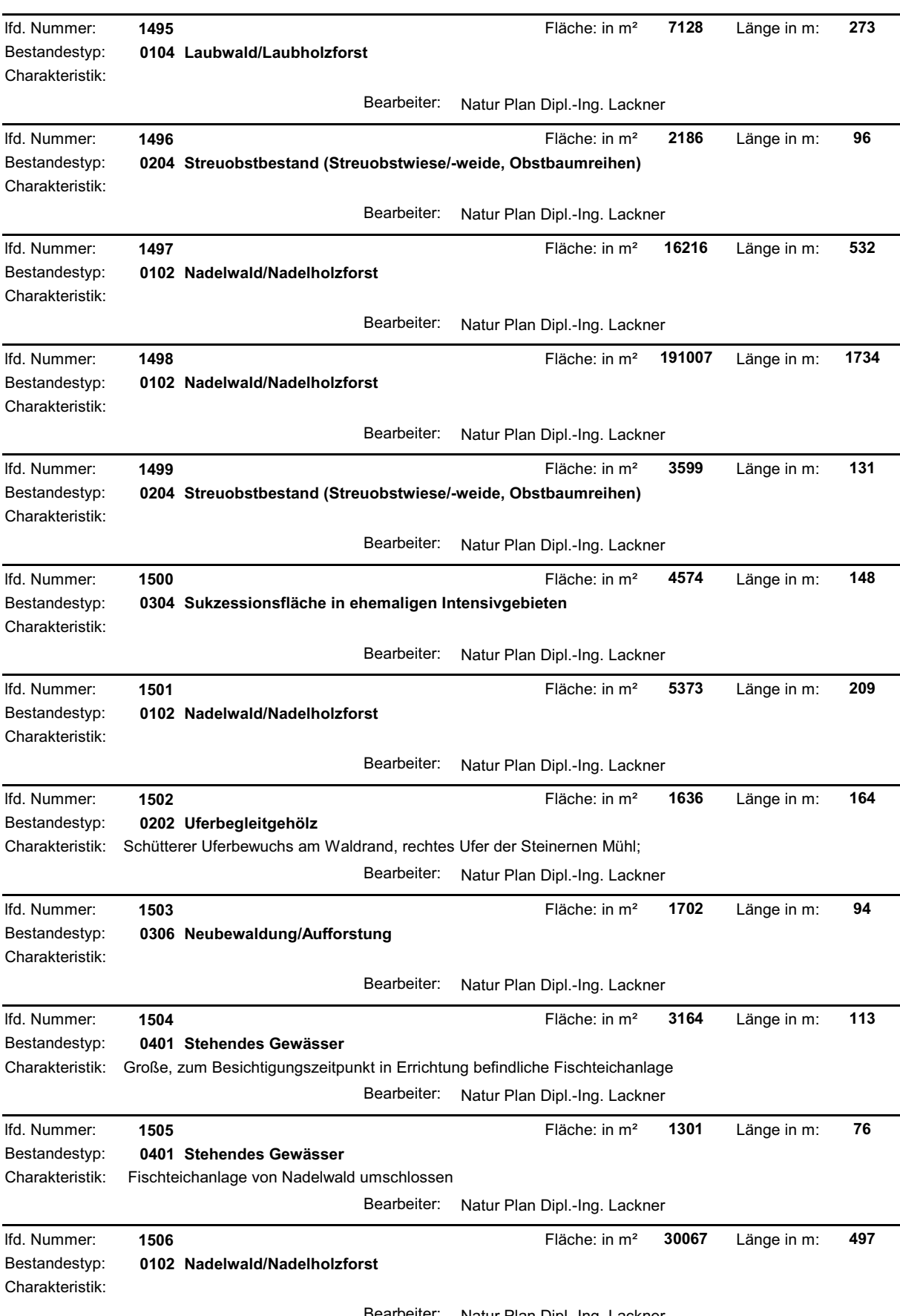

<u> 1990 - Johann Barnett, fransk politik (</u>

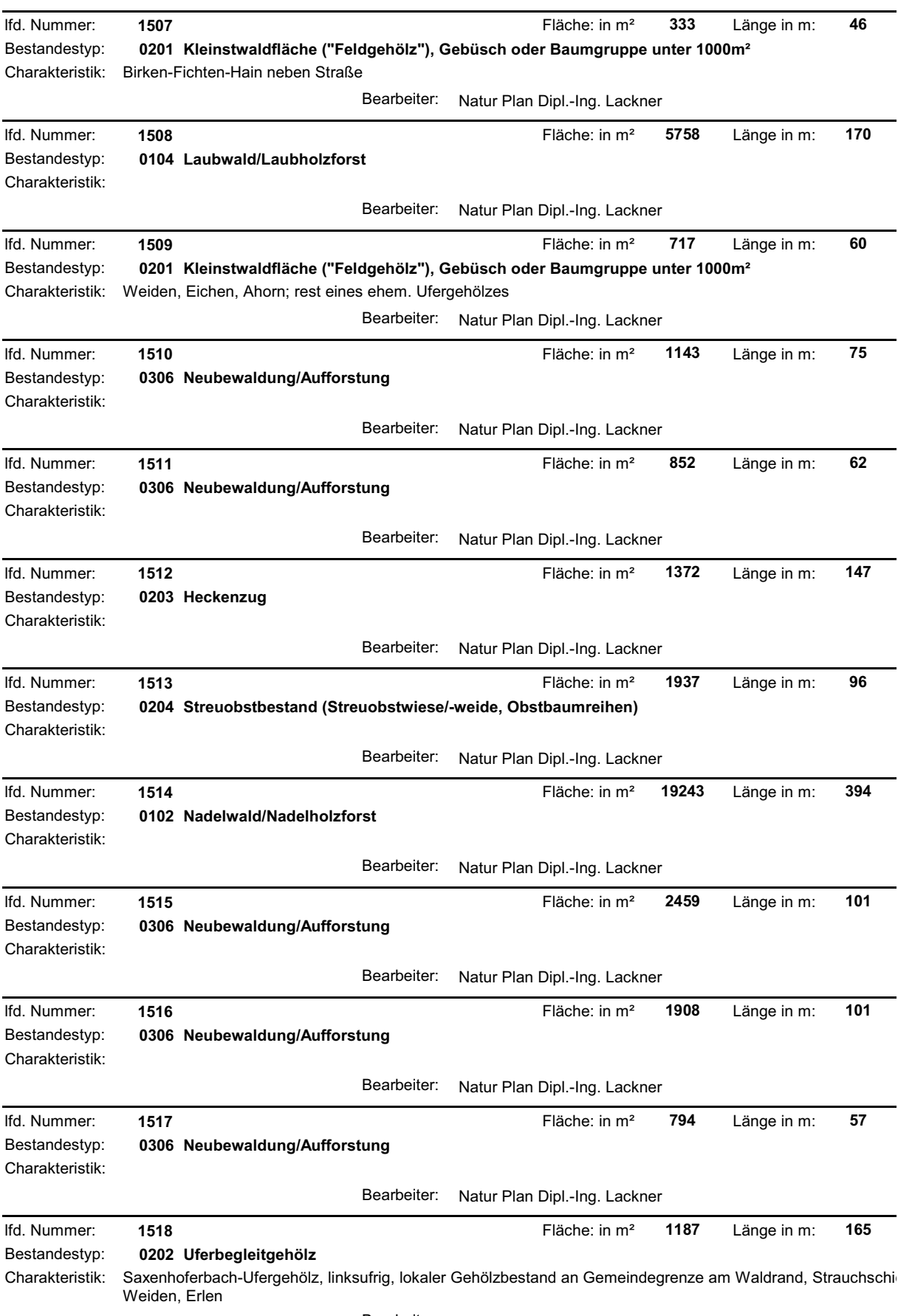

![](_page_49_Picture_15.jpeg)

![](_page_50_Picture_14.jpeg)

and the state of the state of the

![](_page_51_Picture_17.jpeg)

and the state of the state of the

![](_page_52_Picture_16.jpeg)

![](_page_53_Picture_13.jpeg)

![](_page_54_Picture_14.jpeg)

![](_page_55_Picture_14.jpeg)

![](_page_56_Picture_14.jpeg)

 $\mathbb{R}^n$ 

![](_page_57_Picture_32.jpeg)

and the state of the state of the

![](_page_58_Picture_17.jpeg)

![](_page_59_Picture_13.jpeg)

<u> Andrew Maria (</u>

![](_page_60_Picture_15.jpeg)

![](_page_61_Picture_17.jpeg)

![](_page_62_Picture_28.jpeg)

<u> 1990 - Jan James Barnett, mars et al.</u>

![](_page_63_Picture_16.jpeg)

# **ZOBODAT - www.zobodat.at**

Zoologisch-Botanische Datenbank/Zoological-Botanical Database

Digitale Literatur/Digital Literature

Zeitschrift/Journal: Gutachten [Naturschutzabteilung](https://www.zobodat.at/publikation_series.php?id=7384) Oberösterreich

Jahr/Year: 2006

Band/Volume: [0370](https://www.zobodat.at/publikation_volumes.php?id=36144)

Autor(en)/Author(s): diverse

Artikel/Article: Naturraumkartierung Oberösterreich. [Landschaftserhebung](https://www.zobodat.at/publikation_articles.php?id=187990) Haslach an der Mühl. Endbericht. 1-64